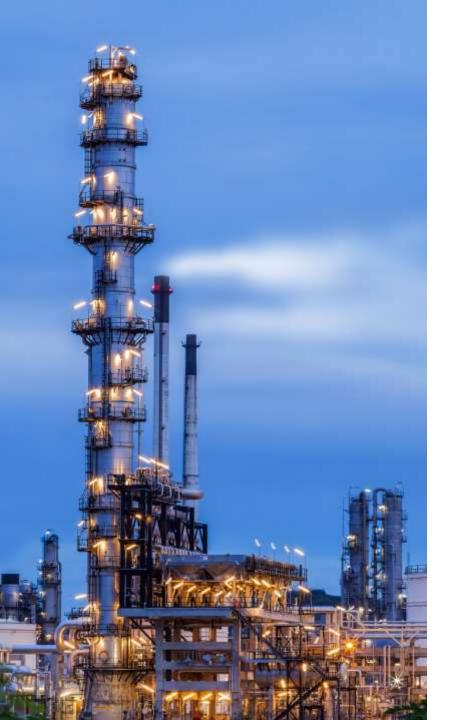

Process and Power Piping.
Increase Productivity and
Save your Time Twice with
PASS/START-PROF 4.84

Dr. Alex Matveev, START-PROF Product Owner

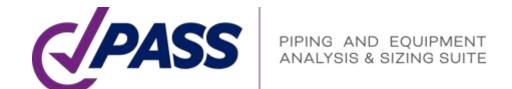

#### PASS/START-PROF

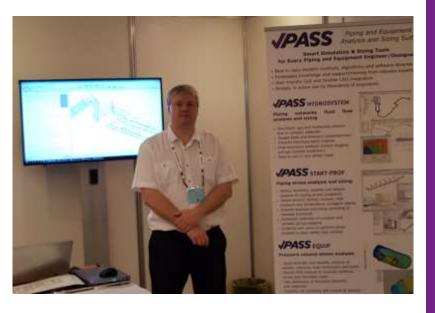

Smart Pipe Stress Analysis & Optimal Sizing

Presenter:

Dr. Alex Matveev
START-PROF Product Owner
Development, Training, Support of
START-PROF Since 2005

matveev@passuite.com

LinkedIn: <a href="mailto:linkedIn.com/in/alex-mat/veev/">linkedIn: <a href="mailto:linkedIn.com/in/alex-mat/veev/">linkedIn.com/in/alex-mat/veev/</a>

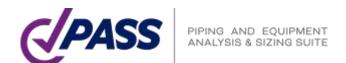

#### Webinar Agenda – Part 1

- Quick introduction of PASS/START-PROF
- Supported codes for power and process piping
- Integration capabilities
- Object-oriented piping model creation principle
- Piping object types: pipe, tees, bends, reducers, etc.
- Equipment objects: Nozzle, Tank Nozzle, Pump, In-line Pump, Turbine, Compressor, Air cooler, Fired heater
- Expansion joint objects
- · Databases, ASME B31J, Creep self-springing effect, wind, ice, snow, seismic loads

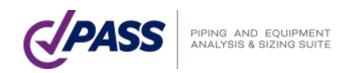

#### Webinar Agenda – Part 2

- · Minimum design metal temperature (MDMT) according to 323.2.2 (a)-(j) ASME B31.3
- Alternative occasional allowable stress 302.3.6 ASME B31.3
- Creep-Rupture usage factor, Appendix V ASME B31.3
- FRP/GRP/GRE piping analysis
- Pipe and fittings wall thickness calculation
- Operation mode editor. Load cases
- Analysis reports: Stress in piping, Stress in insulation, Seismic stress, Flaw stress, Restraint loads, Equipment loads, Displacements, Expansion joints check, variable spring selection, constant spring selection, buckling analysis, flange leakage
- Special features

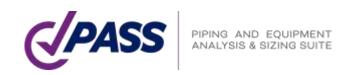

#### PASS/Start-Prof

Comprehensive pipe stress, flexibility, stability, and fatigue strength analysis with related sizing calculations

#### Quick Pipe Stress Analysis & Optimal Sizing

- Broad Applicability
- Unsurpassed Usability
- Powerful Capabilities
- Extensive Databases
- Flexible Configurations
- Extensive Code Support
- Widely Used

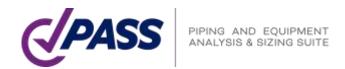

# PASS/Start-Prof | Broad Applicability

- Process Industry Piping
- Oil and Gas Pipelines
- Utility Network Pipelines
  - District Heating
  - Natural Gas
  - Water
- Power Generation Piping

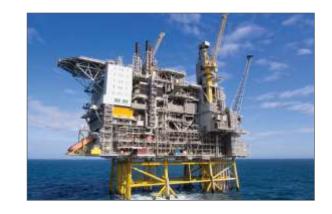

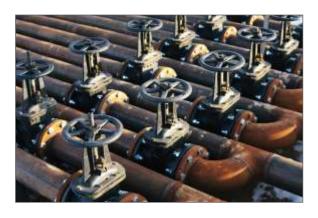

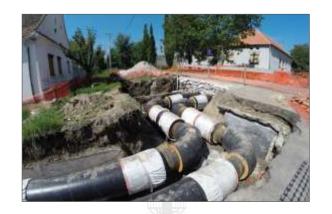

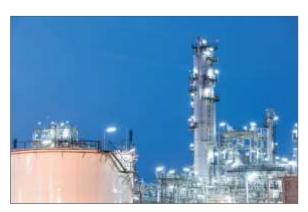

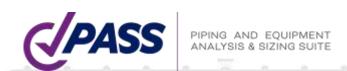

#### PASS/Start-Prof | Features

- PASS/START-PROF for Process and Power Piping Stress Analysis
- Increase your Productivity and Save your Time
- Save your Money (we have a friendly pricing policy)
- Increase the Accuracy of Pipe Stress Analysis

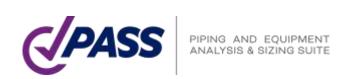

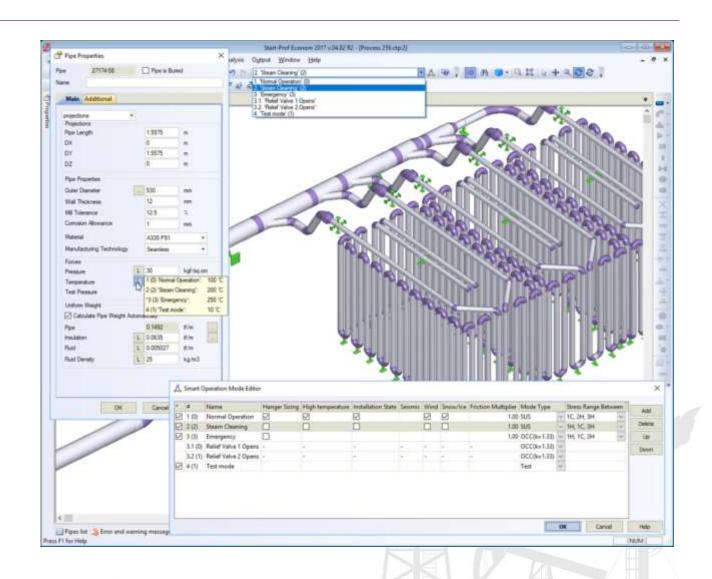

### PASS/Start-Prof | Broad Applicability

- Developed since 1965
- 2000+ Active users (companies). Licenses 8000+
- User interface and documentation languages: English, Chinese, Russian
- Piping codes: 32
- Wind, Seismic, Snow, Ice codes: 18

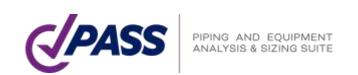

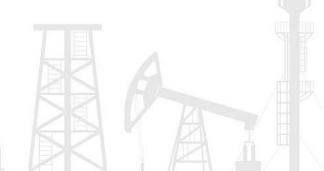

## PASS/Start-Prof | Our Customers

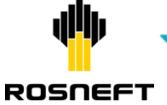

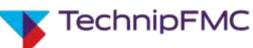

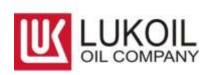

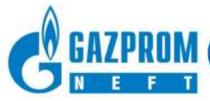

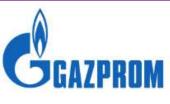

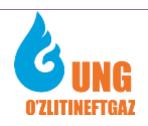

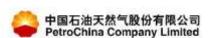

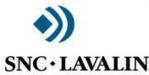

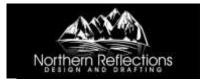

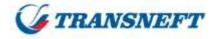

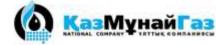

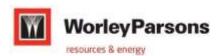

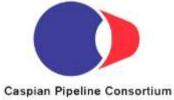

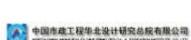

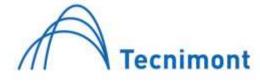

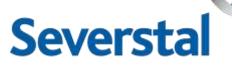

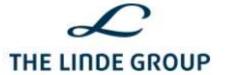

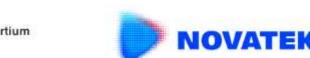

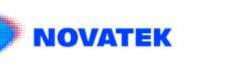

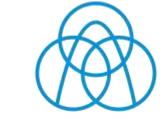

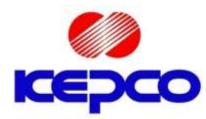

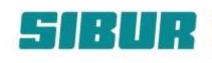

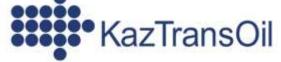

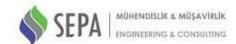

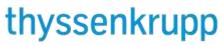

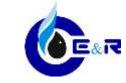

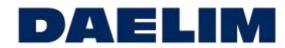

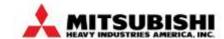

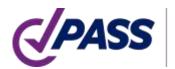

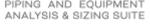

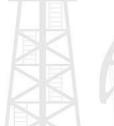

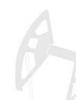

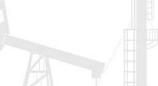

### PASS/Start-Prof | Features

- First hand quick response from experienced piping engineers in UK,
   China, Mexico, Brazil, Australia, Egypt, Turkey and others
- Direct support from developers via e-mail is available
- Easy to learn, fast and simple to work with for a new pipe stress analyst
- Due to intuitive modern object-oriented user interface, you can start
  working immediately. Companies can put PASS/START-PROF into
  application immediately after purchase, significantly reducing costs and
  save the time without compromising on the quality of end results

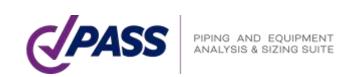

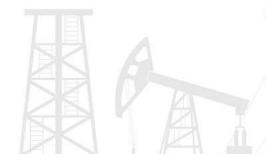

### PASS/Start-Prof | Features

#### PASS/START-PROF is a part of PASS Suite:

- PASS/START-PROF Pipe Stress Analysis Software
- PASS/HYDROSYSTEM Piping hydraulic and Thermal Analysis Software
- PASS/ NOZZLE-FEM Nozzle to Shell Junction Finite Element Analysis Software. Calculate SIF, k-factors, Nozzle Flexibility and Stress Analysis, etc.
- PASS/EQUIP Pressure Vessel, Column, Heat Exchanger, Tank Design and Analysis Software

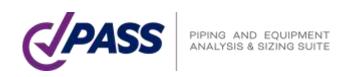

## PASS/Start-Prof | Increase Productivity

PASS/START-PROF is a Professional Modern Pipe Stress Analysis Software

PASS/START-PROF Makes Complex Things Simple

You will Get the Same Result, but Faster and Easier

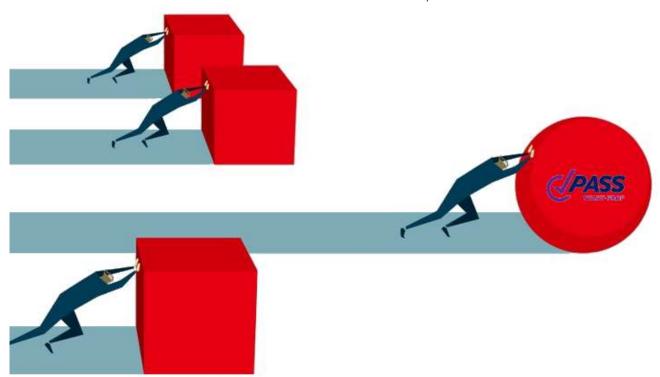

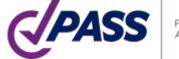

PIPING AND EQUIPMENT ANALYSIS & SIZING SUITE

## PASS/Start-Prof | How START-PROF Saves your Time

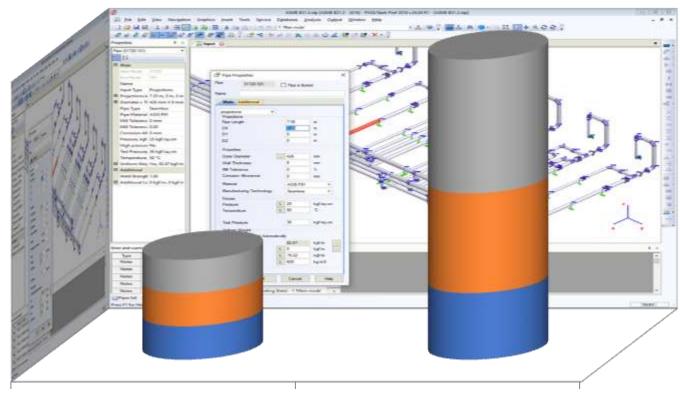

START-PROF

Other Pipe Stress Software

- Time to Create the Model
- Time to Analyze and Optimize the Model
- Time to Create the Report

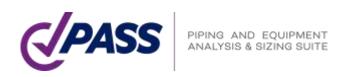

#### PASS/Start-Prof | Interfaces with Other Software

PASS/START-PROF can analyze piping according to 32 piping codes. The software contains all needed and latest codes for Power and Process Industry:

- ASME B31.1
- ASME B31.3
- ASME B31.12
- EN 13480
- DL/T 5366 (China)
- GB 50316 (China)
- GB 20801 (China)
- RD 10-249-98 (Russia)
- GOST 32388 (Russia)
- ISO 14692 FRP/GRP/GRE
- Thermoplastic Piping (HDPE, PVC, PP, PVDF)

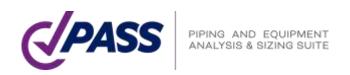

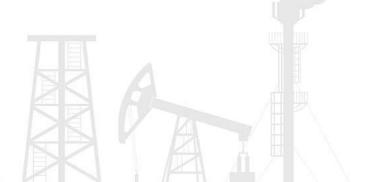

### PASS/Start-Prof | Interfaces with Other Software

#### PASS/START-PROF can Import the Piping Models from

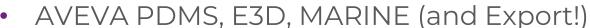

- SmartPlant 3D
- Autodesk Revit
- OpenPlant
- AutoPlant
- CADWorx
- Smart 3D
- CAESAR II
- Autopipe
- PASS/HYDROSYSTEM
- PCF

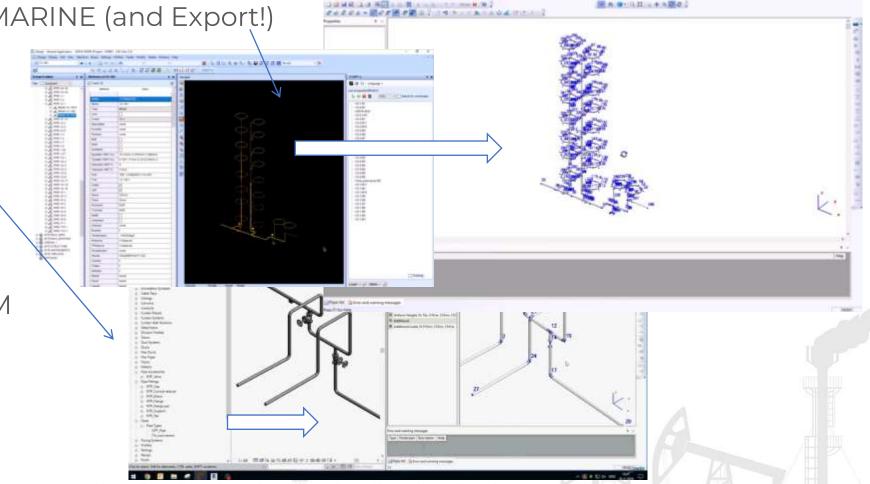

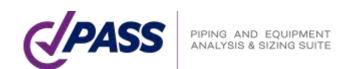

In PASS/START-PROF the piping model creation is simple and straightforward.

Even a beginner will understand what to do.

Create the Piping and Equipment Model by Combining the Objects

Like LEGO

- Fast Model Creation
- Fast and Easy Existing Model Modification
- You can Add, Delete, Modify, Copy, Rotate, Mirror, Split Objects
- Work With Object Groups

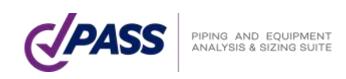

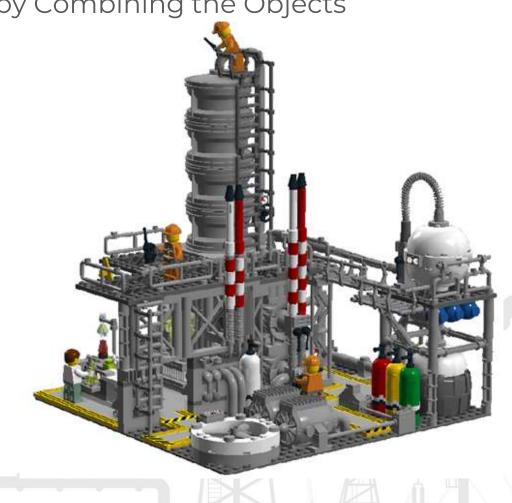

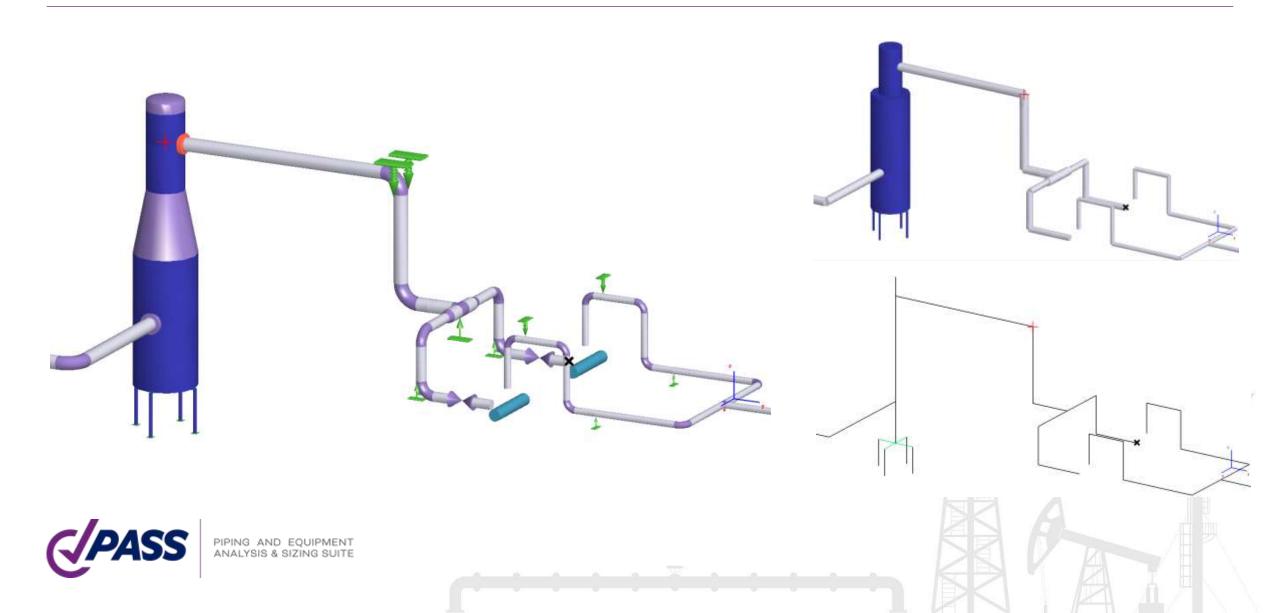

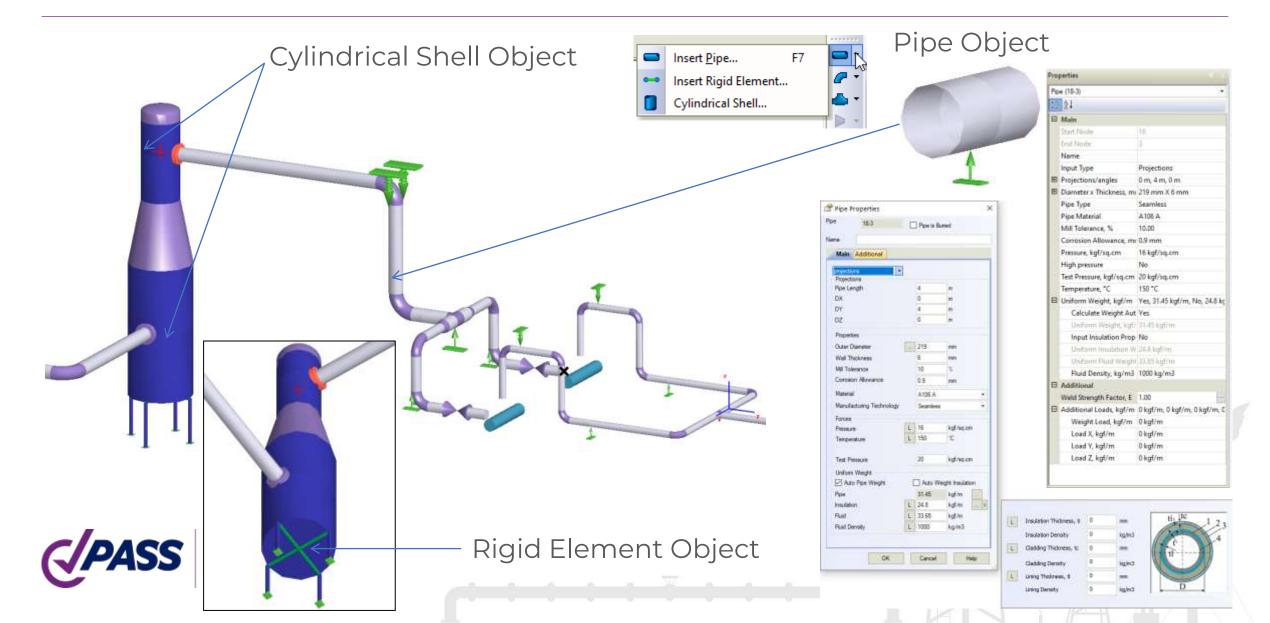

Color map for any properties of any objects: diameter, temperature, pressure, material...

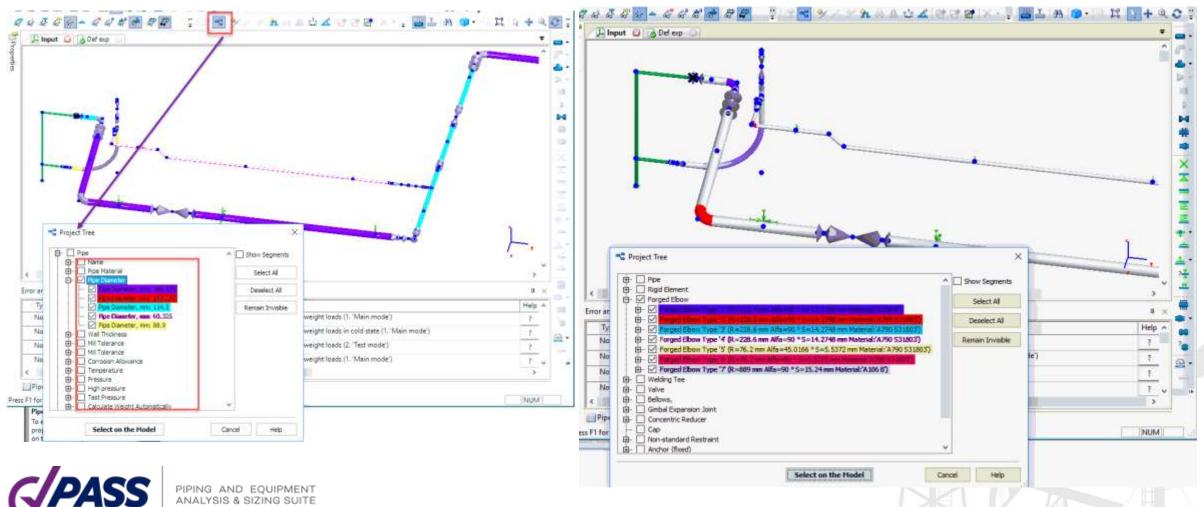

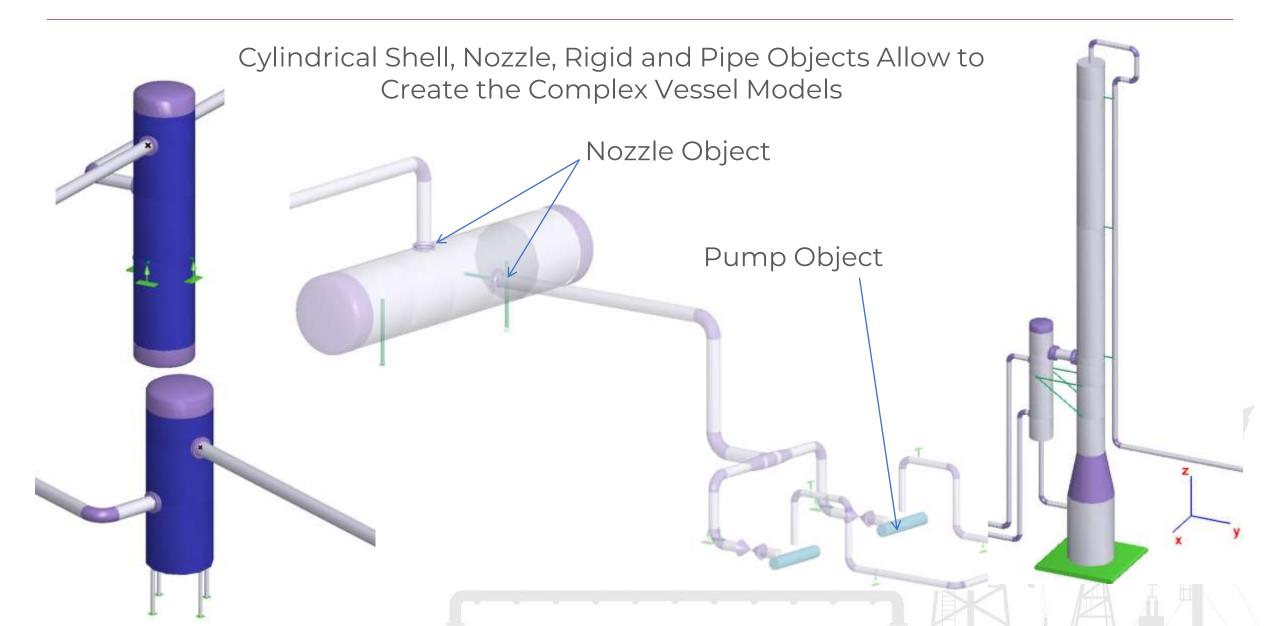

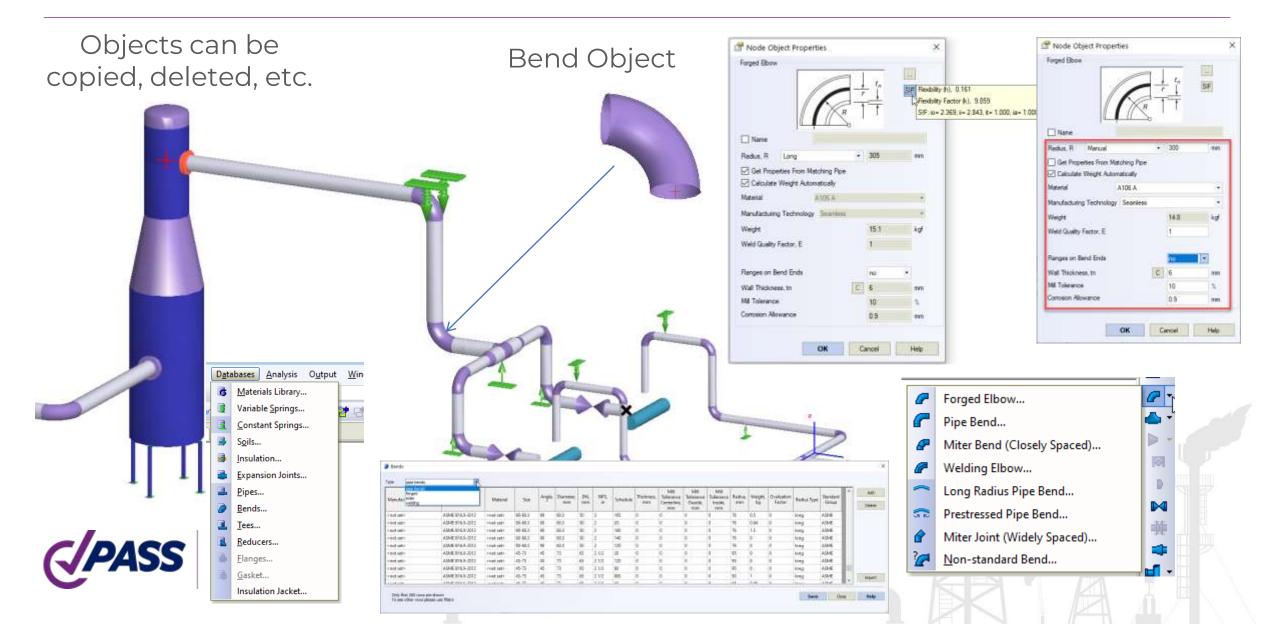

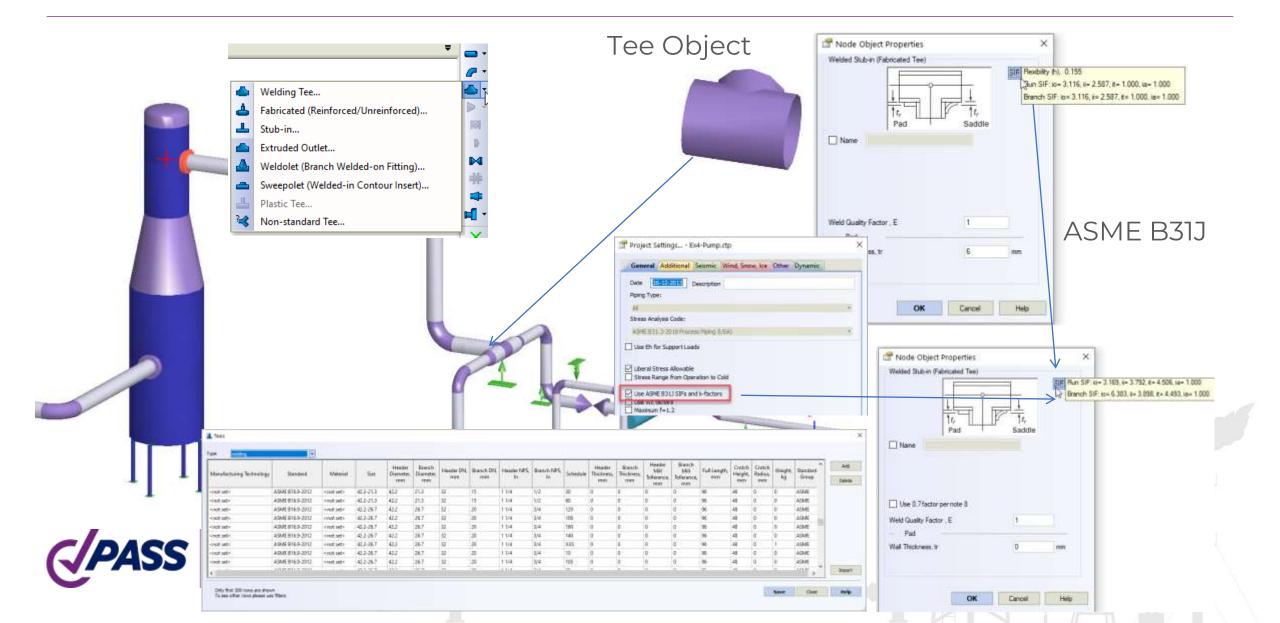

#### Automatic Detailed Tee Model

- Rigid Elements
- Flexibilities of Header and Branch
- Takes into Account the Wall thickness of Header and Branch

#### Consider SIF for Header and Branch

- According to the Code
- According to ASME B31J
- From FEA (Nozzle-FEM Software)

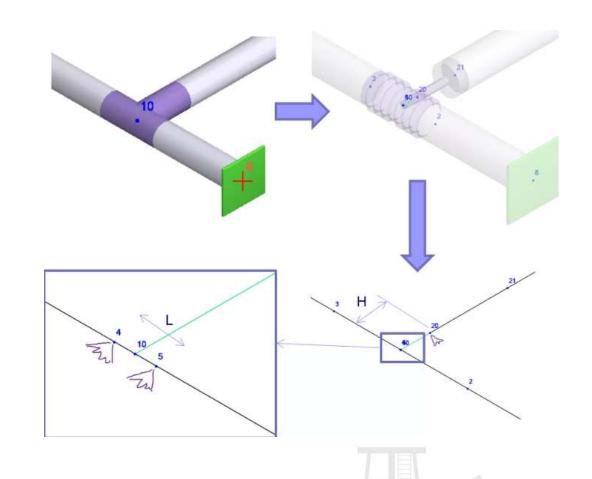

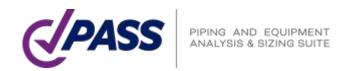

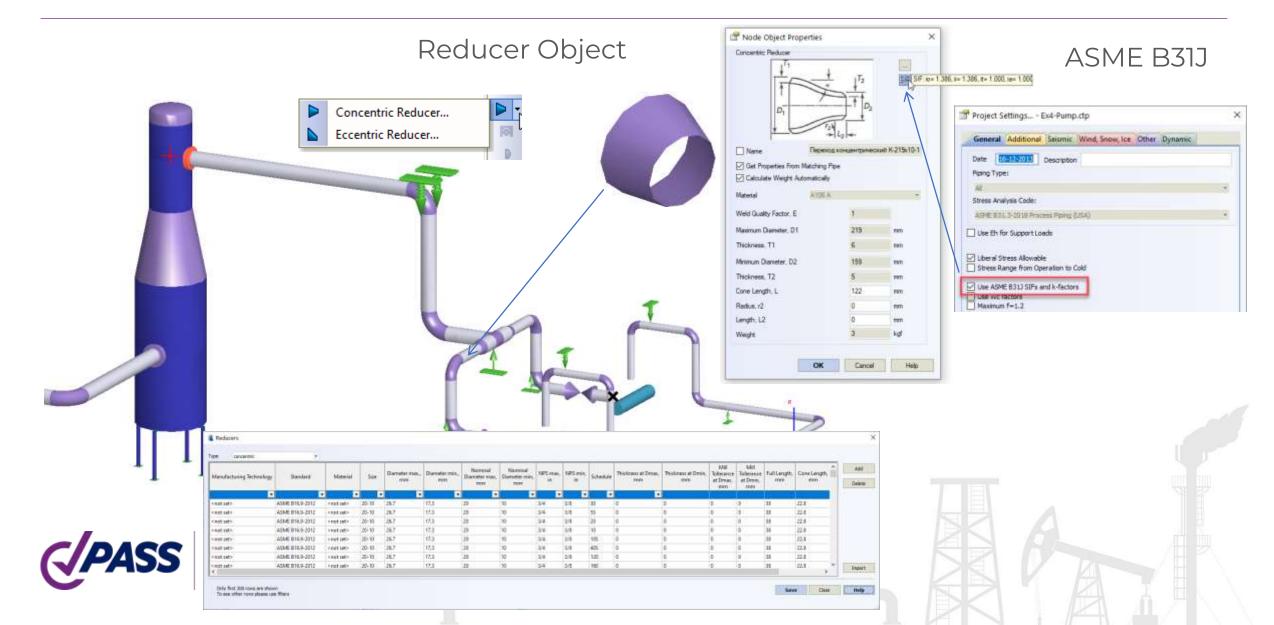

#### Resting Support Object

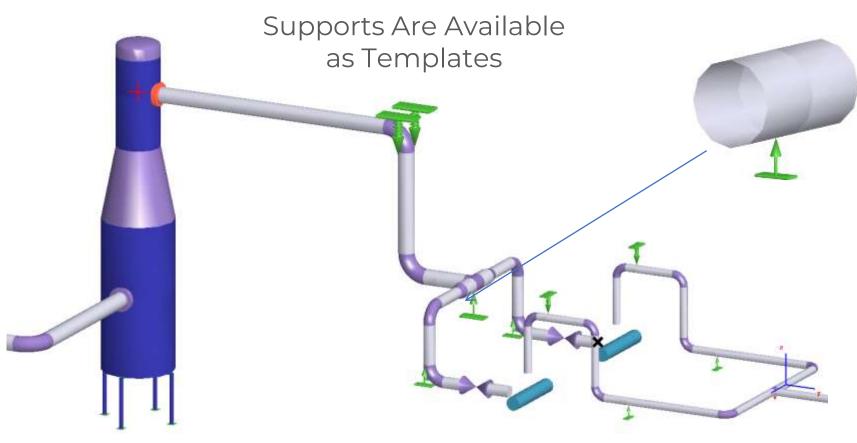

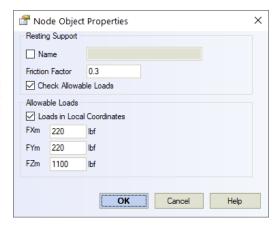

#### Automatically Checks:

- Allowable Loads
- Lift Off

Calculate Loads in Global and Local Coordinate Systems

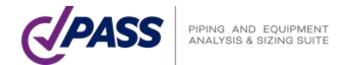

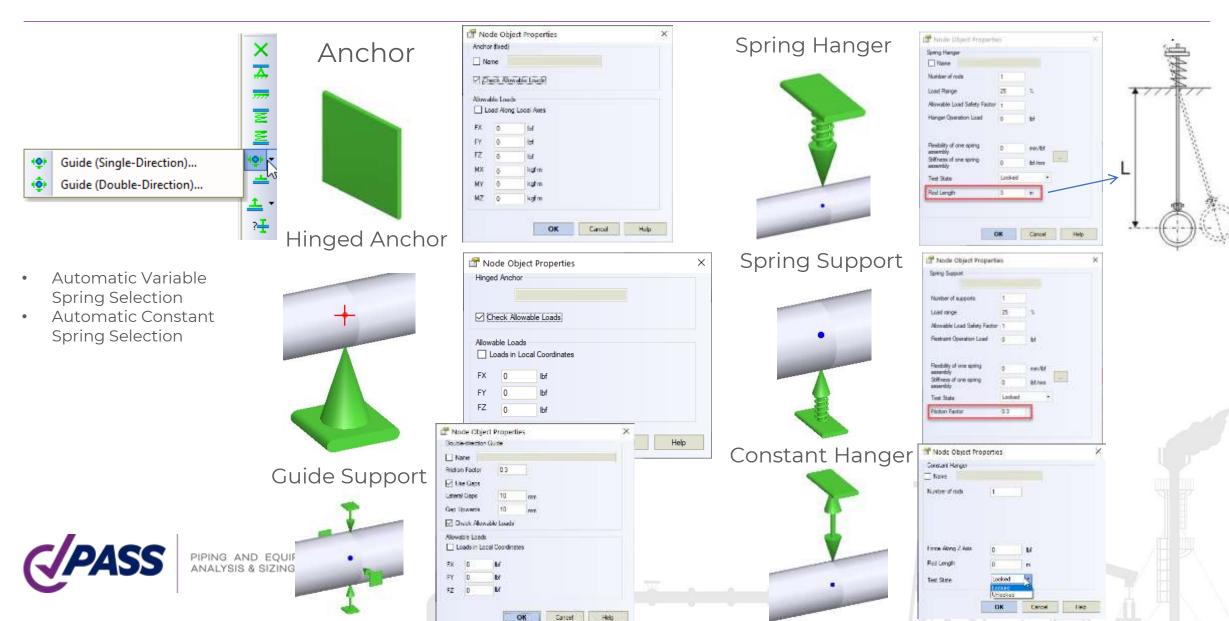

#### Custom Non-Standard Restraint Object

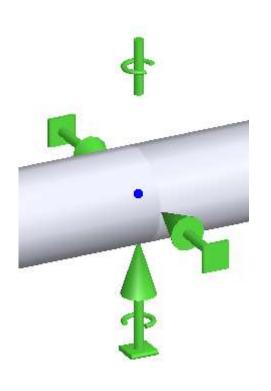

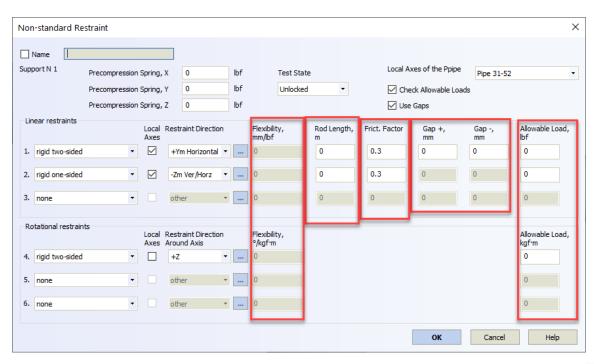

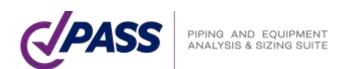

Automatic selection of constant effort hangers and supports

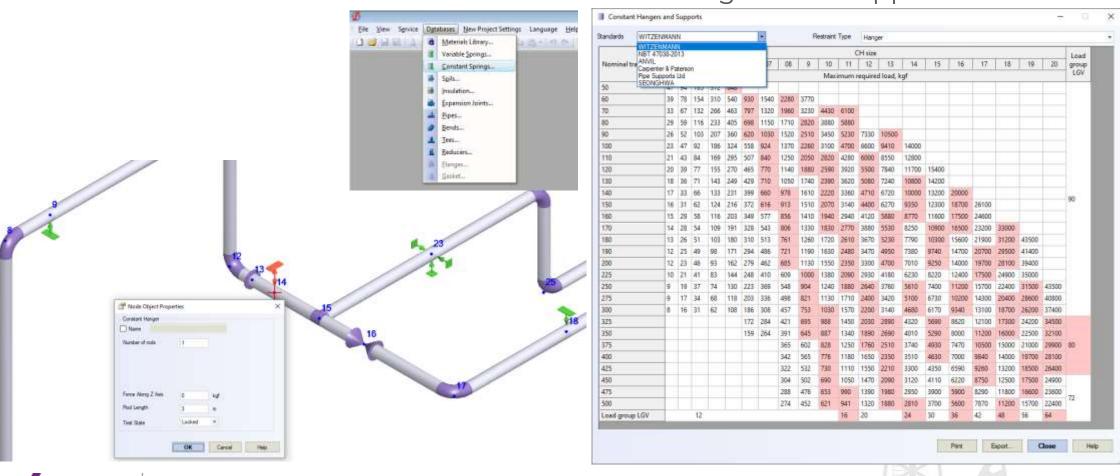

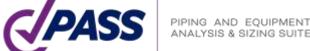

User can enter the custom hanger allowable rotation angle for different types of hangers. START-PROF automatically check the hanger rotation angle and show the note message after analysis if restriction is violated.

| 🚰 Project Settings                 | START1                         |                     |            | × |  |  |  |
|------------------------------------|--------------------------------|---------------------|------------|---|--|--|--|
| General Additional                 | Seismic W                      | Vind, Snow, Ice Oth | er Dynamic |   |  |  |  |
| Automatically Insert               | Caps in Free E                 | nd Nodes            |            |   |  |  |  |
|                                    |                                |                     |            |   |  |  |  |
| Anchor Coefficient by Default      |                                | 1                   |            |   |  |  |  |
| Number of Cycles EN 13941          |                                | Hanger Allowable R  | otation, ° |   |  |  |  |
| Transmission Pipelines:            | 100                            | Spring Hanger:      | 5          |   |  |  |  |
| Distribution Pipelines:            | 250                            | Rigid Hanger:       | 5          |   |  |  |  |
| House connections:                 | 1000                           | Constant Hanger:    | 0          |   |  |  |  |
| Piping Size Specification          | Piping Size Specification ANSI |                     |            |   |  |  |  |
| PUR Insulation Jacket Code LOGSTOR |                                |                     |            |   |  |  |  |
| GOST 30732-200                     |                                |                     |            |   |  |  |  |
|                                    | LOG                            | STOR                |            |   |  |  |  |
|                                    |                                | VERPIPE<br>+ Urecon |            |   |  |  |  |
|                                    | HTN                            |                     |            |   |  |  |  |

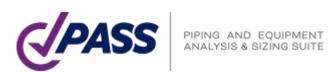

To specify support movement, just add displacement object to the support object

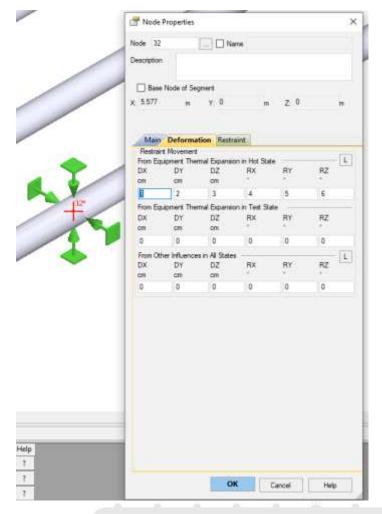

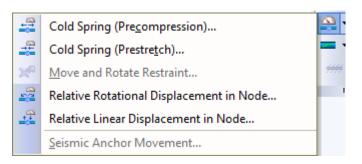

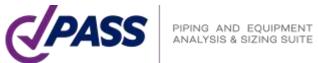

To specify the cold spring (cold pull, pre-stretch), just add the cold spring object in the node

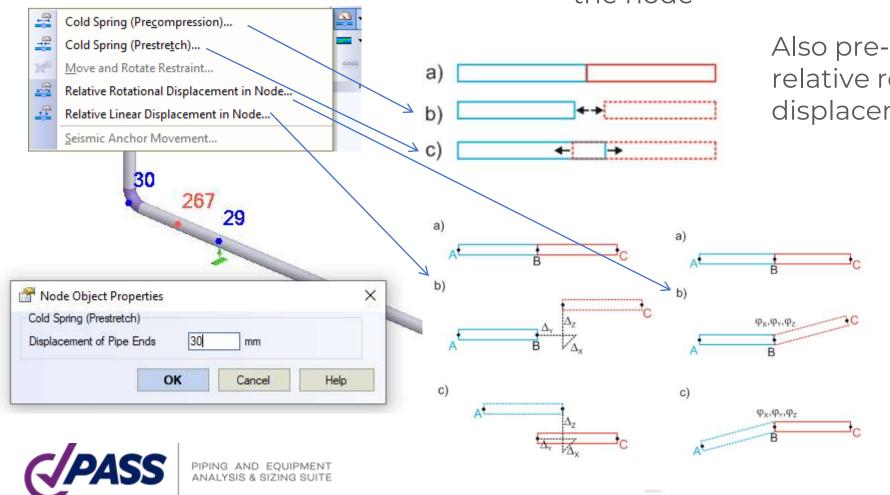

Also pre-compression, and relative rotational or linear displacements of the pipe ends

| Rotation Deformation in                                            | n the Node —                                   |     |         |        |   |
|--------------------------------------------------------------------|------------------------------------------------|-----|---------|--------|---|
| Mutual Displacement of                                             | f Pipe Ends                                    |     |         |        |   |
| Relative to the Node                                               | Node (29)                                      |     | •       |        |   |
| Around X Axis                                                      | 2                                              | ۰   |         |        |   |
| Around Y Axis                                                      | 1                                              | ۰   |         |        |   |
| Around Z Axis                                                      | 1                                              | ۰   |         |        |   |
|                                                                    | ОК                                             | C-  | ncel    | Help   |   |
|                                                                    | UK                                             | Cal | ncel    | 1 leib |   |
| Node Object Prop                                                   |                                                | Cal | ncei    | Пер    | > |
| Node Object Propo                                                  | erties                                         | Cal | ncel    | Пер    | > |
|                                                                    | erties<br>he Node                              | Cal | ncel    | Пер    | > |
| Linear Deformation in the                                          | erties<br>he Node                              | Cal | rncel ▼ | Пер    | > |
| Linear Deformation in th                                           | erties<br>he Node<br>of Pipe Ends              | mm  | v T     | Help   | > |
| Linear Deformation in the Mutual Displacements of Relative to node | erties<br>he Node<br>of Pipe Ends<br>Node (29) |     | •       | Help   | > |

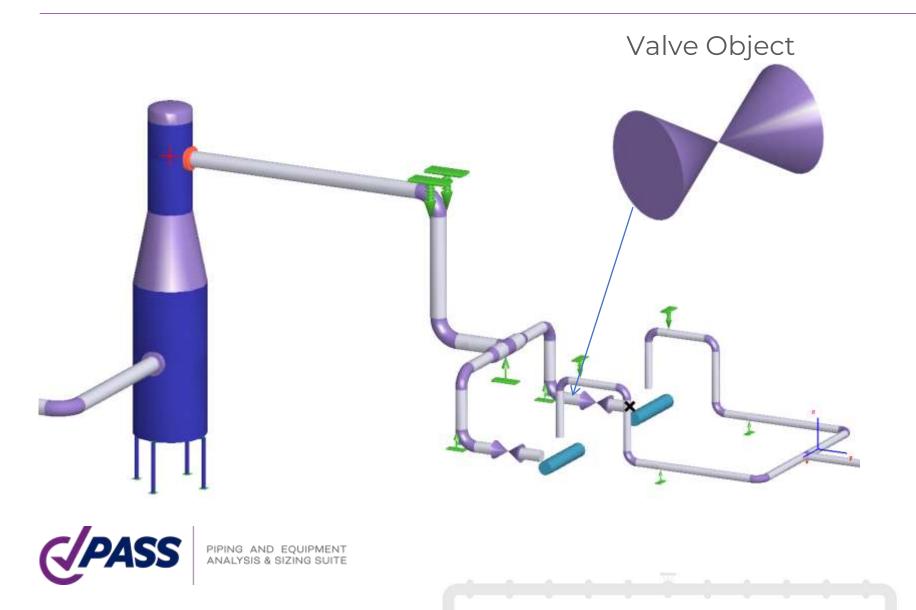

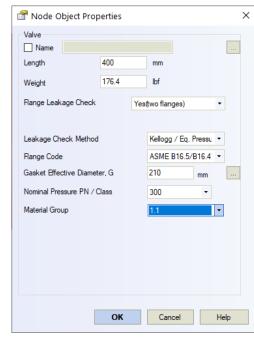

Automatic Flange Leakage Check

#### Flange Object

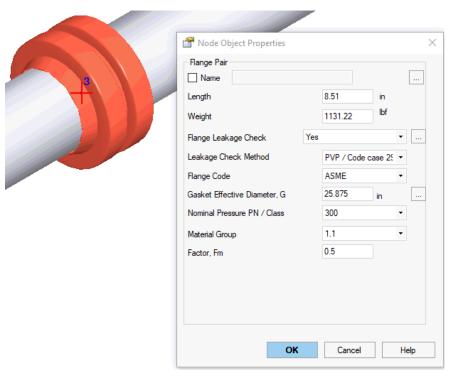

#### Automatic Flange Leakage Check:

- Equivalent pressure / Kellogg Method
- Code Case 2901 / PVP2013-97814 Method
- DNV Method
- NC 3658.3 Method

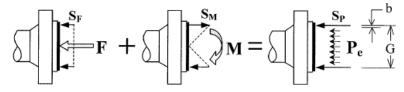

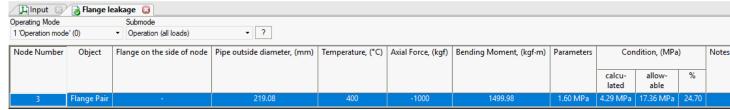

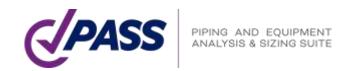

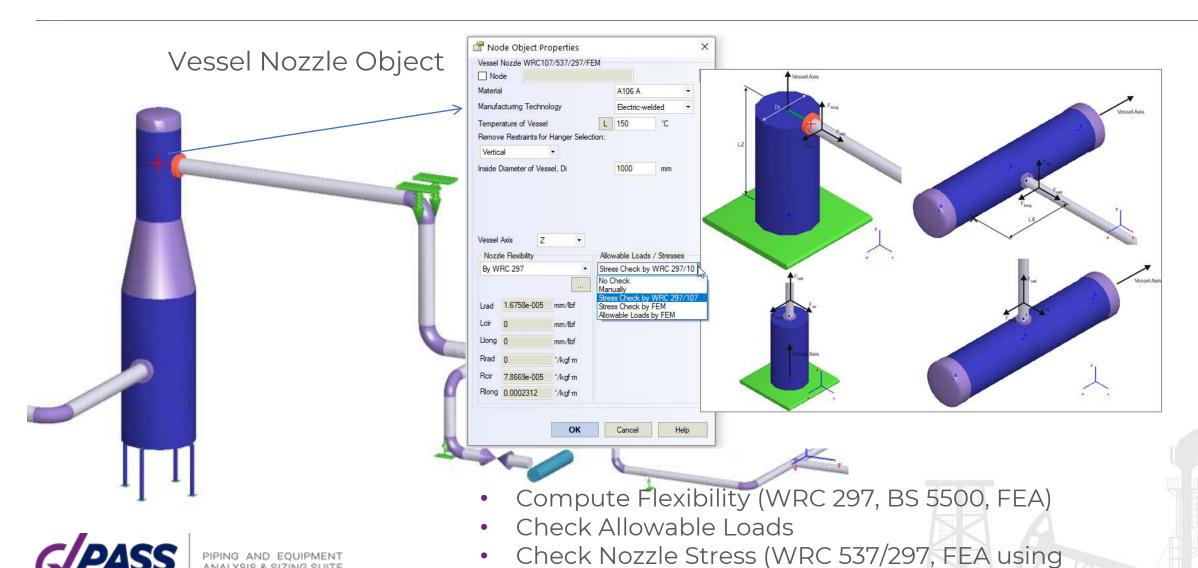

NOZZLE-FEM)

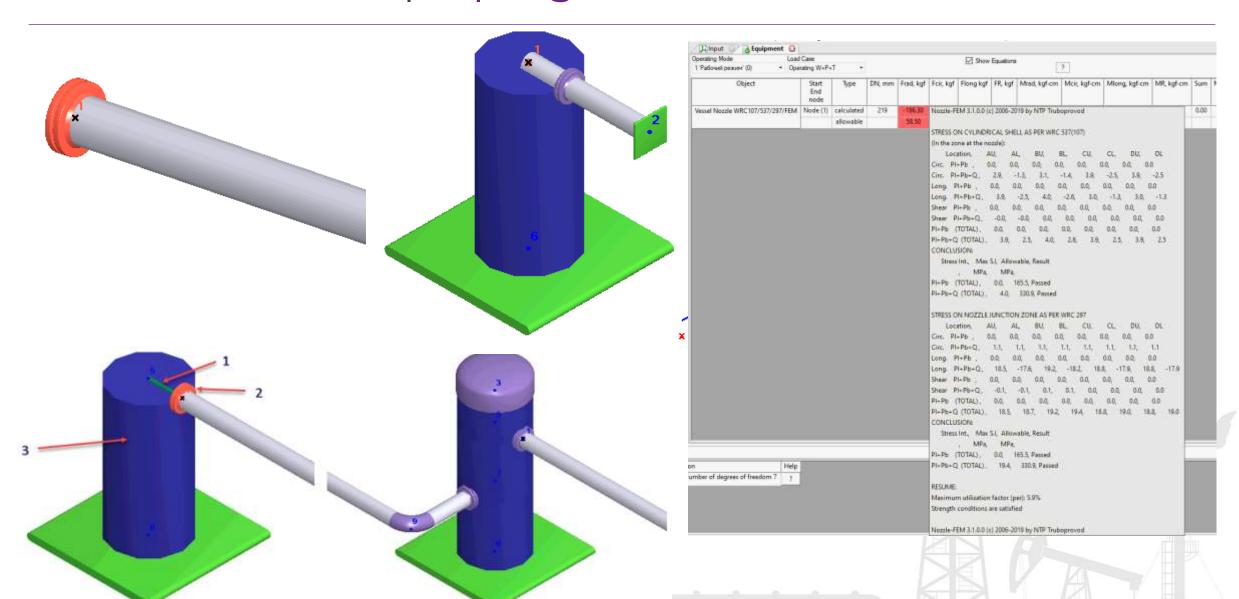

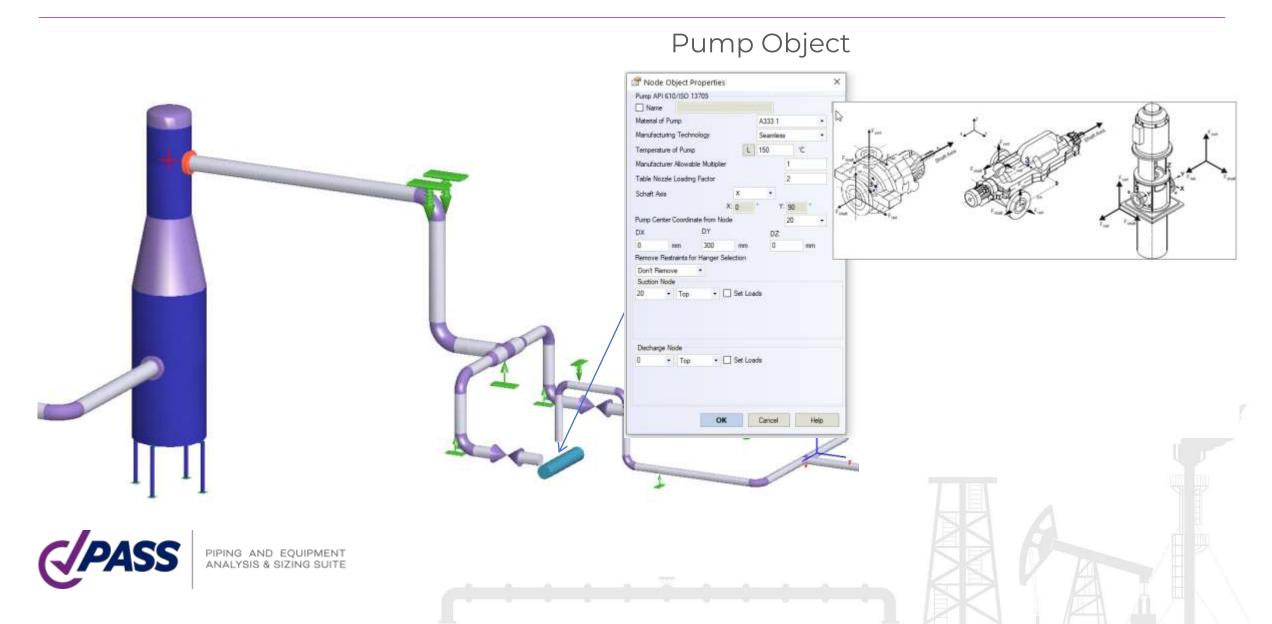

Object "Pump API 610/ISO 13709", allows to automatically model the pumps, consider thermal movements of the nozzles, checks allowable loads using API 610 and ISO 13709

Object "Pump ISO 9905"

Object "Pump ISO 5199"

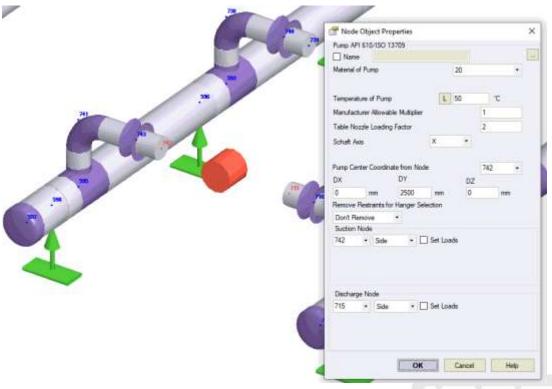

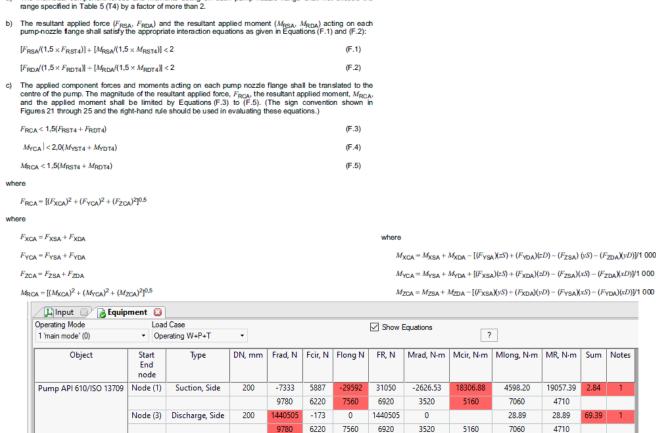

1433173 5714

-29592

-2626.53

33102.90

7657.21

 $[My_sum]=2([MradT1] + [MradT2])=2*(1760+1760)=7040 N \cdot m$ 

a) The individual component forces and moments acting on each pump nozzle flange shall not exceed the

Summary Loads

Full Scope of Equipment Objects for Power and Process Piping

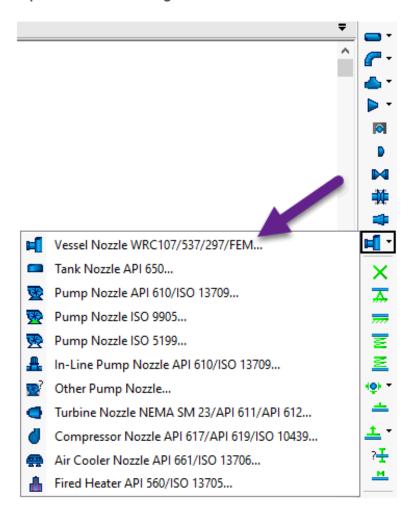

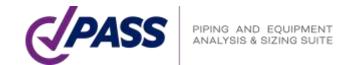

Object "Tank Nozzle API 650", allows to automatically model the storage tank nozzles. Automatically model flexibilities using API 650, thermal movements of the nozzle, movements and rotation due to tank bulging effect using API 650, tank settlement, automatically checks allowable loads using API 650 and STO-SA 03-002-2009.

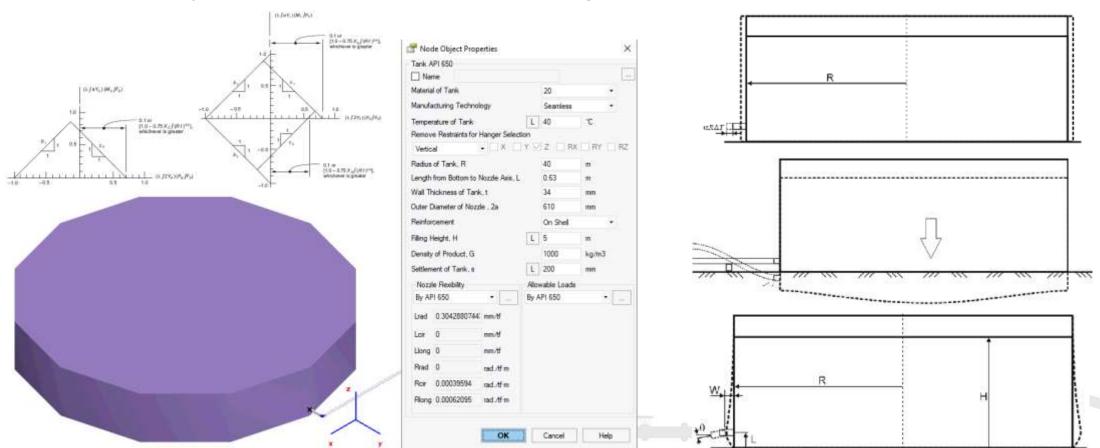

Object "In-line Pump", allows to automatically model the vertical in-line pumps, consider thermal movements of the nozzles, checks allowable loads using API 610 and ISO 13709.

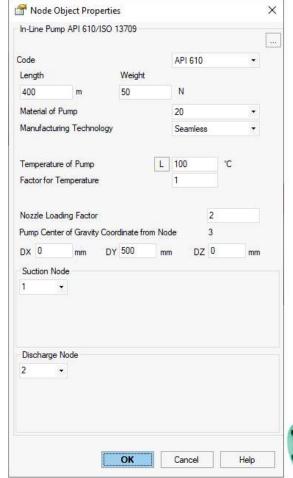

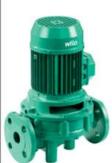

| For SI uni                | ts, Equations (F.6) to (F.8) apply:                                                                              |       |
|---------------------------|----------------------------------------------------------------------------------------------------|-------|
| $\sigma_{\mathbf{p}} = 0$ | $\sigma(2) + (\sigma^2/4 + \tau^2)^{0.5} < 41$                                                                   | (F.6  |
| $\sigma_{i} = [$          | $1.27F_{Y}/(D_{o}^{2}-D_{i}^{2})] + [10\ 200D_{o}(M_{X}^{2}+M_{Z}^{2})^{0.5}]/(D_{o}^{4}-D_{i}^{4})$             | (F.7  |
| τ = [1                    | $_{2}7(F_{\chi}^{2} + F_{Z}^{2})^{0.5})/(D_{o}^{2} - D_{i}^{2}) + [5 \ 100D_{o}(M_{Y})]/(D_{o}^{4} - D_{i}^{4})$ | (F.8  |
| For USC (                 | units, Equations (F.9) to (F.11) apply:                                                                          |       |
| $\sigma_{\rm p} = 0$      | $\sigma(2) + (\sigma^2/4 + \tau^2)^{0.5} < 5950$                                                                 | (F.9  |
| σ <sub>i</sub> = [        | $1.27F_{\gamma}/(D_o^2 - D_i^2)] + [122D_o(M_{\chi}^2 + M_{Z}^2)^{0.5}]/(D_o^4 - D_i^4)$                         | (F.10 |
| τ = [1                    | $\sqrt{27}(F_{\chi}^2 + F_{Z}^2)^{0.5} V(D_o^2 - D_i^2) + [61D_o! M_{Y}] V(D_o^4 - D_i^4)$                       | (F.11 |
| where                     |                                                                                                    |       |
| $\sigma_{\mathrm{p}}$     | is the principal stress, expressed in megapascals (pounds-force per square inch);                                |       |
| $\sigma_{\rm l}$          | is the longitudinal stress, expressed in megapascals (pounds-force per square inch);                             |       |
| τ                         | is the shear stress, expressed in megapascals (pounds-force per square inch);                                    |       |
| $F_{X}$                   | is the applied force on the X axis;                                                                              |       |
| $F_{Y}$                   | is the applied force on the Y axis;                                                                              |       |
| $F_{Z}$                   | is the applied force on the Z axis;                                                                              |       |
|                           |                                                                                                    |       |

| III Input 🔞 😼 Equipment 🚨      |          |                 |        |          |         |         |       |           |           |            |         |      |       |
|--------------------------------|----------|-----------------|--------|----------|---------|---------|-------|-----------|-----------|------------|---------|------|-------|
| Operating Mode                 |          | Show Equations  |        |          |         |         |       |           |           |            |         |      |       |
| 1 'main mode' (0)              | /+P+T ▼  |                 |        |          |         |         |       | ?         |           |            |         |      |       |
| Object                         | Start    | Туре            | DN, mm | Frad, N  | Fcir, N | Flong N | FR, N | Mrad, N·m | Mcir, N·m | Mlong, N·m | MR, N·m | Sum  | Notes |
|                                | End      |                 |        |          |         |         |       |           |           |            |         |      |       |
|                                | node     |                 |        |          |         |         |       |           |           |            |         |      |       |
| In-Line Pump API 610/ISO 13709 | Node (1) | Suction, Side   | 219    | -1200421 |         | -28     |       |           | 47.98     |            |         | 0.00 | 1     |
|                                |          |                 |        | 7560     | 9780    | 6220    |       | 7060      | 3520      | 5160       |         |      |       |
|                                | Node (2) | Discharge, Side | 219    | -1200421 |         | -27     |       |           | 47.98     |            |         | 0.00 | 1     |
|                                |          |                 |        | 7560     | 9780    | 6220    |       | 7060      | 3520      | 5160       |         |      |       |

Object "Compressor API 617/API 619/ISO 10439", allows to automatically model the compressors, consider thermal movements of the nozzles, checks allowable loads using API 617 and ISO 10439.

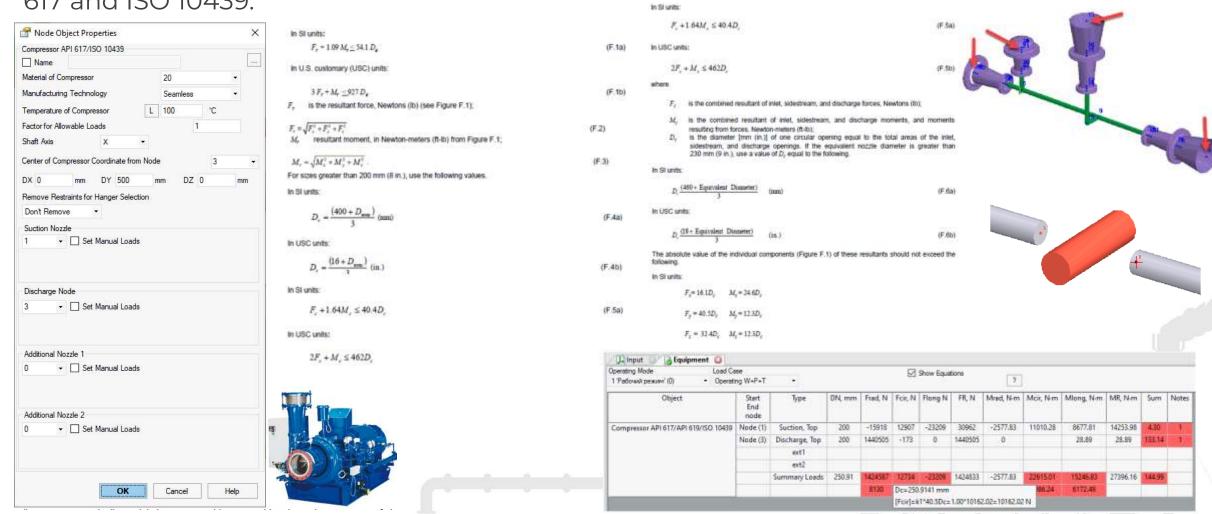

Object "Turbine NEMA SM23/API 611/API 612", allows to automatically model the steam turbines, consider thermal movements of the nozzles, checks allowable loads using NEMA SM23, API 611, API 612, ISO 10437.

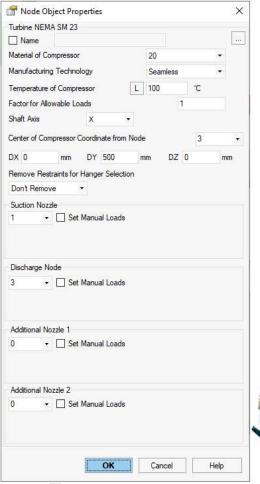

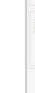

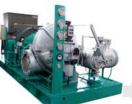

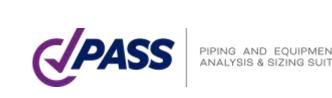

Object "Other Pump", allows to automatically model the pumps, consider thermal movements of the nozzles, checks allowable loads.

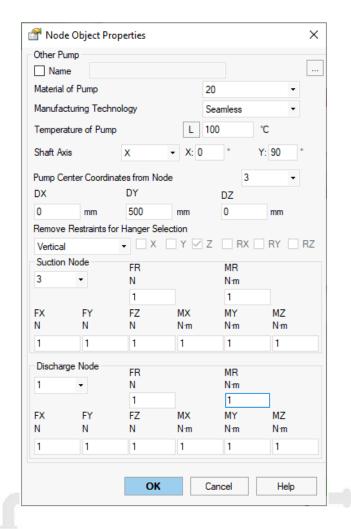

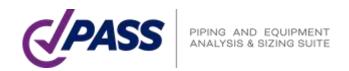

Operating Mode

1 'main mode' (0)

Object

Fired Heater API 560/ISO 13705

Object "Fired Heater API 560/ISO 13705", allows to automatically model the fired heaters, consider thermal movements of the nozzles, checks allowable loads using API 560 and ISO 13705.

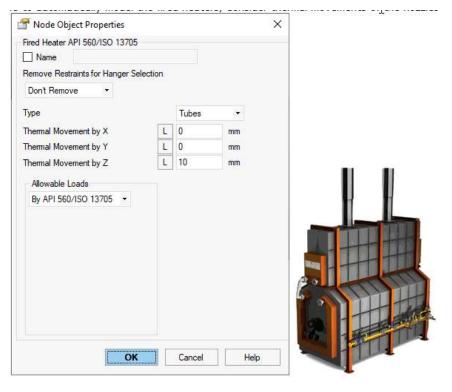

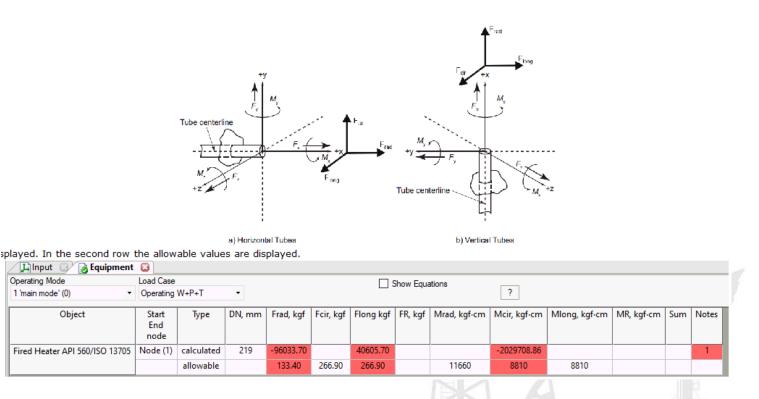

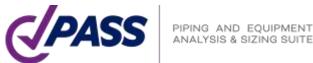

Object "Air cooled Heat Exchanger API 661/ISO 13706", allows to automatically model the air cooled heat exchangers, consider thermal movements of the nozzles, checks allowable loads using API 661 and ISO 13706.

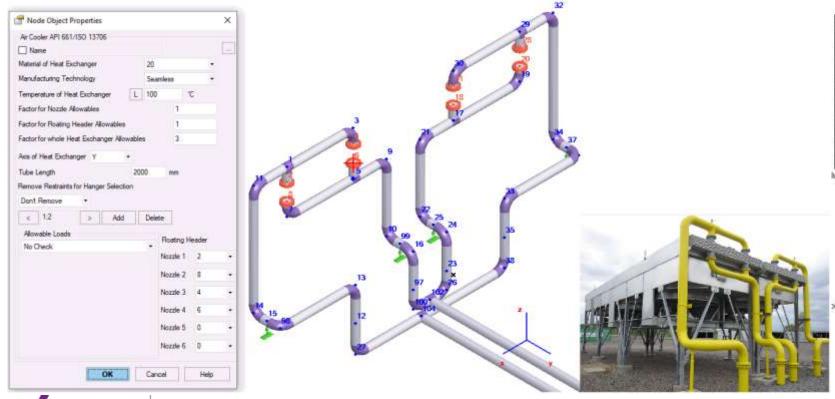

Table 4 -- Maximum Allowable Nozzle Loads

| Nozzie Size |             | Moments<br>New (R-lbf) |             | Forces<br>N (lof) |               |               |  |  |  |
|-------------|-------------|------------------------|-------------|-------------------|---------------|---------------|--|--|--|
| DN (NPS)    | М,          | М,                     | $M_{r}$     | $T_{\alpha}$      | F,            | $P_{r}$       |  |  |  |
| 40 (11/2)   | 110 (80)    | 150 (110)              | 110 (80)    | 670 (150)         | 1020 (230)    | 670 (190)     |  |  |  |
| 50 (2)      | 150 (110)   | 240 (180)              | 150 (110)   | 1020 (230)        | 1330 (300)    | 1020 (230)    |  |  |  |
| 80 (3)      | 410 (300)   | 810 (450)              | 410 (300)   | 2000 (450)        | 1690 (380)    | 2000 (450)    |  |  |  |
| 100 (4)     | 810 (600)   | 1220 (900)             | 810 (600)   | 3340 (750)        | 2670 (600)    | 3340 (750)    |  |  |  |
| 150 (6)     | 2140 (1580) | 3050 (2250)            | 1630 (1200) | 4000 (900)        | 5030 (1130)   | 5038 (1130)   |  |  |  |
| 200 (8)     | 3050 (2250) | 6100 (4500)            | 2240 (1650) | 5690 (1290)       | 13,340 (3000) | 8010 (1800)   |  |  |  |
| 250 (10)    | 4070 (3000) | 6100 (4500)            | 2550 (1880) | 6670 (1500)       | 13,340 (3000) | 10,010 (2250) |  |  |  |
| 300 (12)    | 5080 (3750) | 6100 (4500)            | 3050 (2250) | 8360 (1880)       | 13,340 (3000) | 13,340 (3000) |  |  |  |
| 350 (14)    | 6100 (4500) | 7120 (5250)            | 3570 (2630) | 10,010 (2250)     | 16,680 (3750) | 16,680 (3750) |  |  |  |

lues from 7.1.10.

7.1.10.2 The design of each fixed or floating header, the design of the connections of fixed headers to side frames, and the design of other support members shall ensure that the simultaneous application (sum) of all nozzle loadings on a single header does not cause any damage. The components of the nozzle loadings on a single header shall not exceed the following values:

M<sub>2</sub> 6100 N m (4500 ft lb

M, 8130 N m (6000 ft is

M<sub>2</sub> 4070 N m (3000 ft lbf)

7. 10,010 N (2250 lb)

20.020 (4500 to

16,680 (3750 lb

om 7.1.10.2 multiplied by 3

7.1.10.3 The total of all nozzle loads on one multi-bundle bay shall not exceed three times that allowed for a single header.

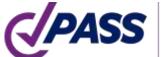

PIPING AND EQUIPMENT ANALYSIS & SIZING SUITE

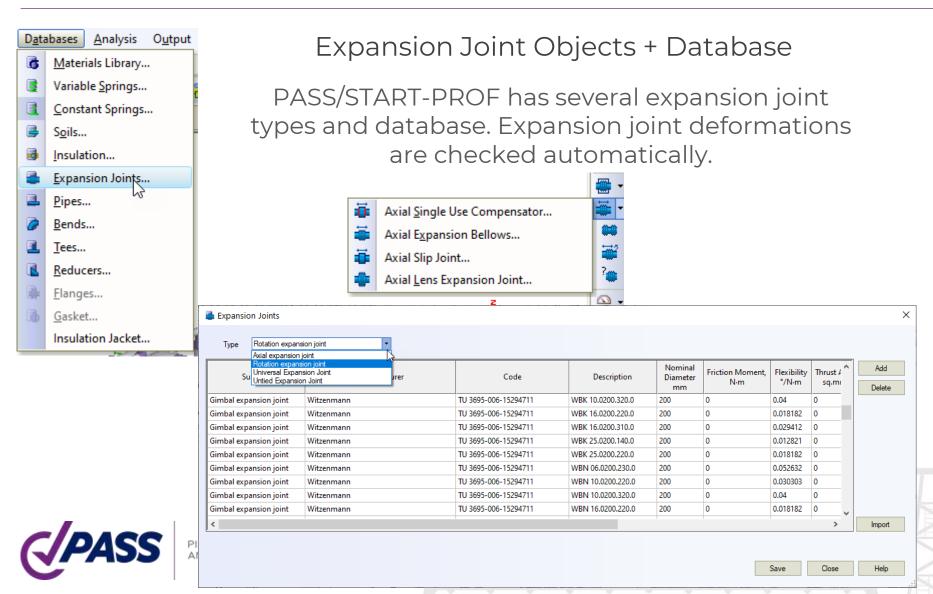

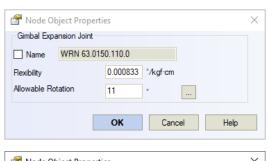

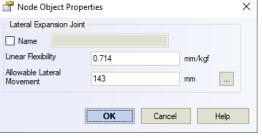

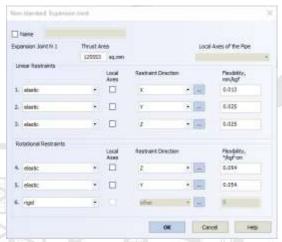

Object Untied Expansion Joint and database of Untied Expansion Joints, allows to specify the axial, rotational, shear and torsion flexibility and automatically checks the individual and combined allowable deformations. No need to manually model it using nonstandard expansion joint any more.

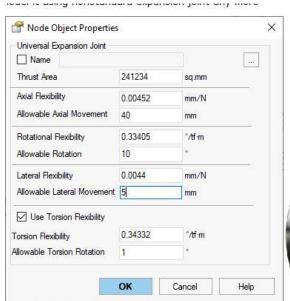

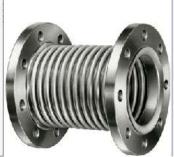

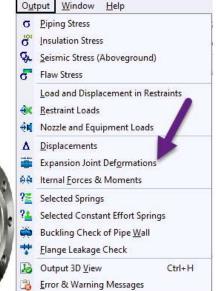

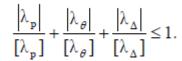

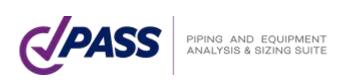

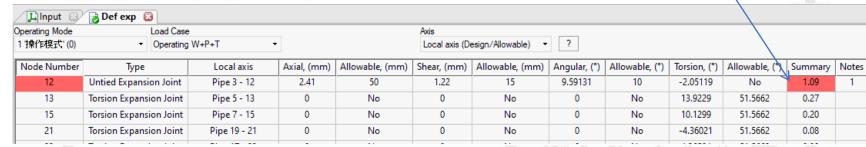

- Object Torsion Expansion Joint and database of torsion expansion joints, automatically model torsion friction (friction moment) and checks allowable rotation angle.
- Object Slip Joint and database of slip joints, automatically model axial friction and checks allowable deformation.

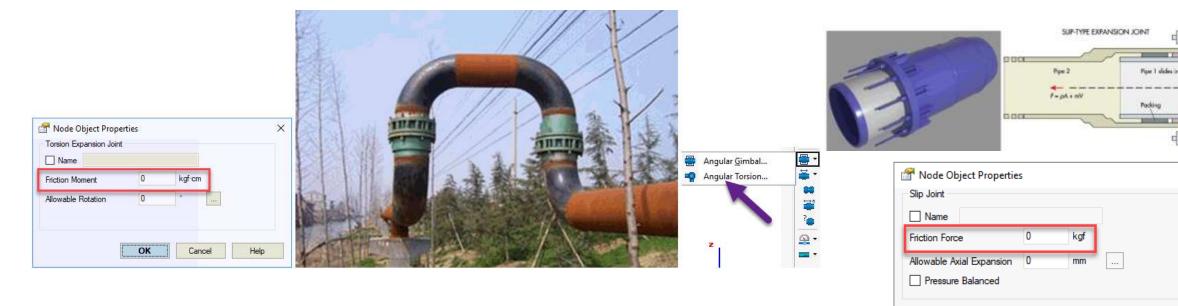

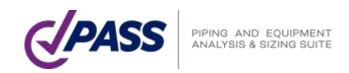

Plane flaw and volumetric flaw objects for fitness-for-service calculations

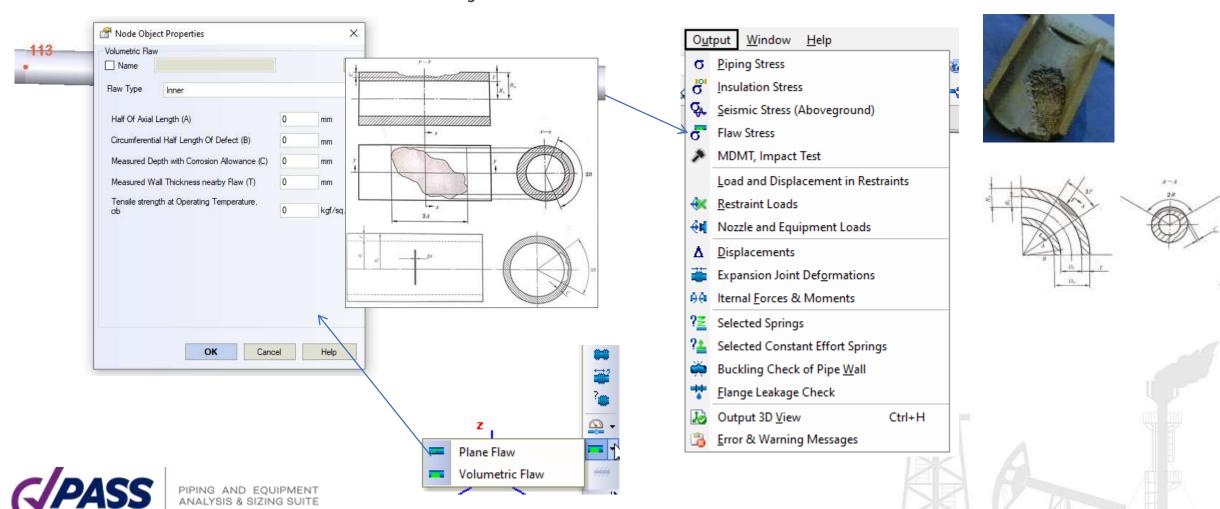

Individual Material database for each piping code.

#### **ASME B31.3**

- Contain data for Creep Rupture Factor calculation, and alternative occasional stress
- Contain data for minimum design temperature calculation
- Contain flag to use f=1.2 or f=1.0

(d) Allowable Displacement Stress Range,  $S_A$ . The computed displacement stress range,  $S_E$ , in a piping system (see para. 319.4.4) shall not exceed the allowable displacement stress range,  $S_A$  (see paras. 319.2.3 and 319.3.4), calculated by eq. (1a)

$$S_A = f(1.25S_c + 0.25S_b)$$
 (1a)

When  $S_h$  is greater than  $S_L$ , the difference between them may be added to the term  $0.25S_h$  in eq. (1a). In that case, the allowable stress range is calculated by eq. (1b)

$$S_A = f[1.25(S_c + S_h) - S_L]$$
 (1b)

For eqs. (1a) and (1b)  $f = \text{stress range factor}^3 \text{ calculated by eq. (1c)}^4$  $f \text{ (see Fig. 302,3.5)} = 6.0(N)^{-0.2} \le f_m$  (1c)

f<sub>m</sub> = maximum value of stress range factor; 1.2 for ferrous materials with specified minimum tensile strengths ≤517 MPa (75 ksi) and at metal temperatures ≤371°C (700°F); otherwise f<sub>m</sub> = 1.0

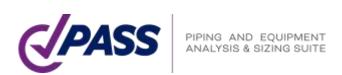

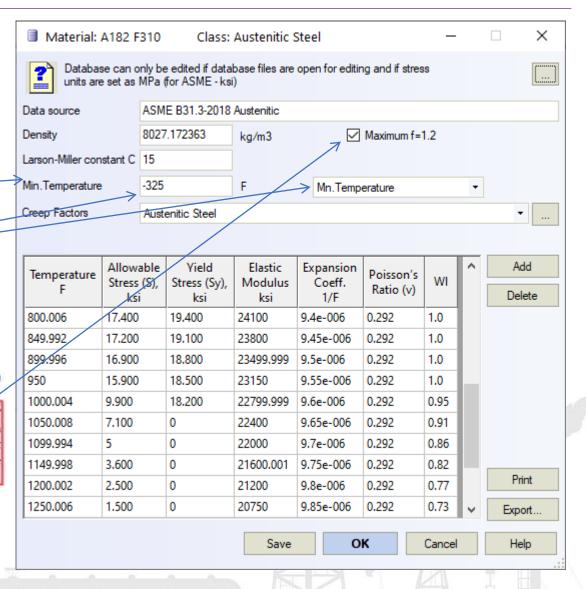

Individual Material database for each piping code

For example EN 13480/EN 13941 database

- Can automatically select material properties depending on the wall thickness and seamless/welding option
- Contain properties for creep analysis

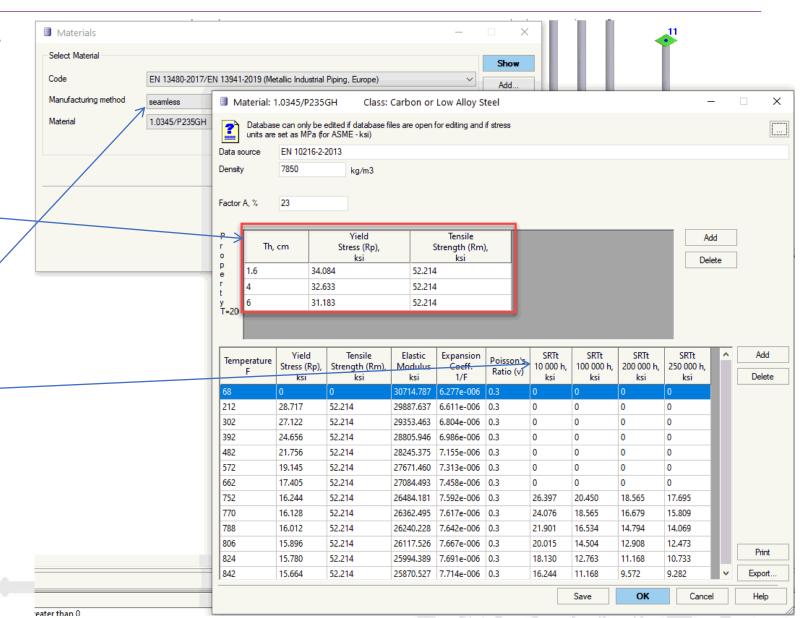

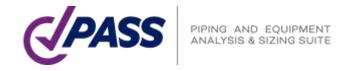

Individual Material database for each piping code

### ISO 14692 database

- Contains fc factor
- Contains Gxx factor
- And everything to perform accurate professional analysis, just need ask the manufacturer to provide the data for this table

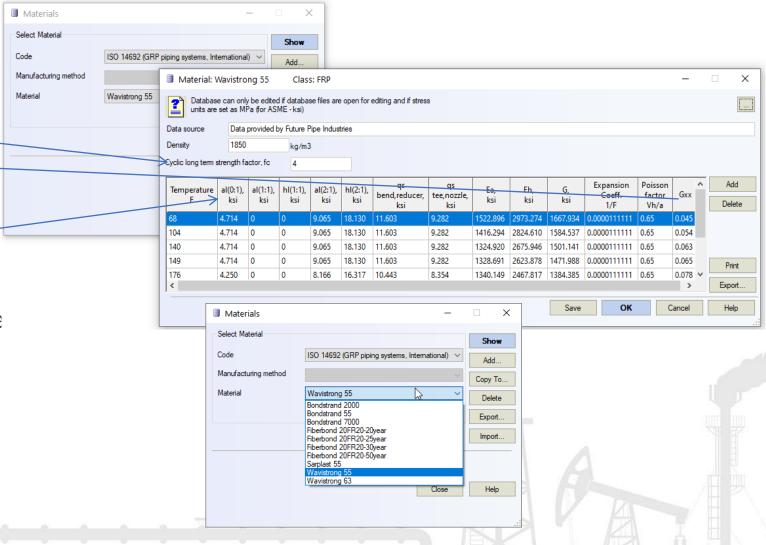

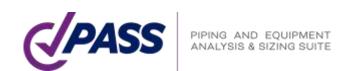

Individual Material database for each piping code

Thermoplastic (HDPE) Piping Database

 Contain factors to calculate allowable stress depending on time and temperature

 Contain creep modulus depending on temperature, time, and stress

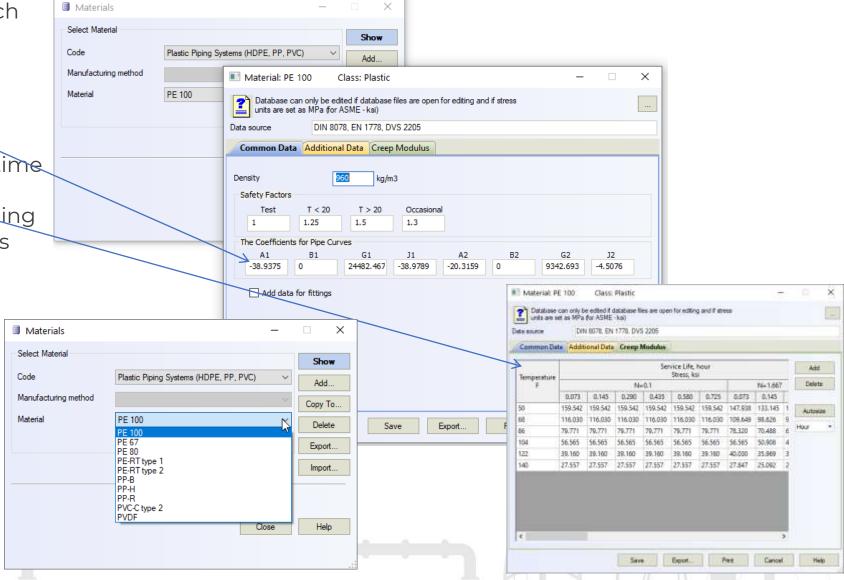

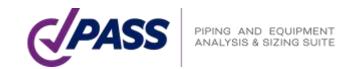

PASS/START-PROF has professional analysis abilities needed for Process and Power Piping Stress Analysis:

- Nonlinear analysis of gaps, friction, one-way restraints, rotating rods, etc.
- Special algorithm that improves the nonlinear model convergence on-the-fly without manual tuning (gaps and one-way restraints cycling, friction force cycling etc.). We receive from users the models that didn't converge, put it into our collection and continuously improve that algorithm for past 55 years. It allow to achieve convergence in 99.9% models
- Nozzle, tee, bend flexibilities and SIF (Code, ASME B31J, WRC 537/297, PD 5500, FEA)
- Nozzle, pump and other equipment automatic checks (API, ISO, NEMA standards)
- Optimal automatic variable and constant spring selection using manufacturers catalogue

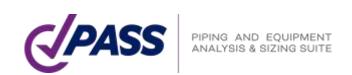

Bourdon Effect (translation & bend rotation)

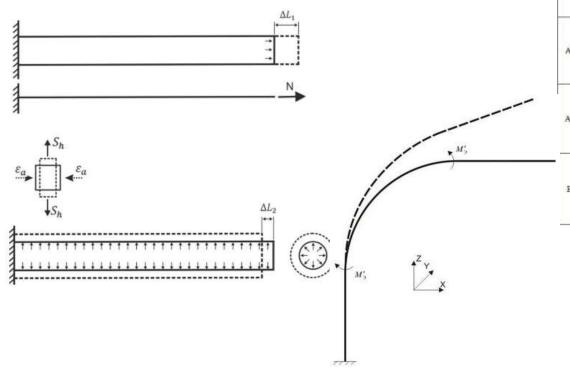

|              | Unrestrained pipe k = 0                                                                                                    | Restrained pipe k = 00                                                                                                    | Partially restrained pipe with flexible spring &                                                                                                    |
|--------------|----------------------------------------------------------------------------------------------------|----------------------------------------------------------------------------------------------------|----------------------------------------------------------------------------------------------------|
| Support Load | R = 0                                                                                                    | $R = \alpha \Delta T E A + (1 - 2\nu) A \frac{P(D - 2t)^2}{D^2 - (D - 2t)^2}$ $\approx \alpha \Delta T E A + (0.5 - \nu) S_h \cdot A$ | $R = \frac{\alpha \Delta T E A + (1 - 2v) A \frac{P(D - 2t)^{2}}{D^{2} - (D - 2t)^{2}}}{\frac{E A}{kL} + 1}$ $\approx \frac{\Delta T E A + (0.5 - v) S_{h} \cdot A}{\frac{E A}{kL} + 1}$                                                                          |
| Axial Force  | $N = P \frac{\pi (D - 2\varepsilon)^2}{4} \approx 0.5 S_h \cdot A$                                                                                                    | $N = -\alpha \Delta T E A + 2\nu \frac{P\pi(D-2t)^{2}}{4}$ $\approx -\alpha \Delta T E A + \nu S_{h} \cdot A$                         | $N = \frac{-\alpha\Delta TEA - 2\nu \frac{P\pi(D-2t)^2}{4}}{\frac{EA}{kL} + 1} + \frac{P\pi(D-2t)^2}{4}$ $\approx \frac{-\alpha\Delta TEA - (0.5 - \nu)S_h \cdot A}{\frac{EA}{kI} + 1} + 0.5S_h \cdot A$                                                          |
| Axial Stress | $S_{\alpha} = \frac{P(D-2t)^2}{D^2 - (D-2t)^2} \approx 0.5S_k$                                                                                                    | $S_{\alpha} = -\alpha \Delta T E + 2\nu \frac{P(D-2t)^{2}}{D^{2} - (D-2t)^{2}}$ $\approx -\alpha \Delta T E + \nu S_{h}$              | $S_a = \frac{-a\Delta TE - 2v \frac{P(D-2t)^2}{D^2 - (D-2t)^2}}{\frac{EA}{kL} + 1} + \frac{P(D-2t)^2}{D^2 - (D-2t)^2} \\ \times \frac{-a\Delta TE - (0.5 - v)S_h}{\frac{EA}{kL} + 1} + 0.5S_h$                                                                    |
| Elongation   | $\begin{split} \Delta L &= \alpha \Delta T L + \left(1 - 2v\right) \frac{P(D-2t)^2}{D^2 - (D-2t)^2} \frac{L}{E} \\ &\approx \alpha \Delta T L + (0.5-v) S_h \frac{L}{E} \end{split}$ | ΔL = 0                                                                                                    | $\Delta L = \left(\alpha \Delta T L + (1 - 2\nu) \frac{P(D - 2t)^2}{D^2 - (D - 2t)^2} \frac{L}{E}\right) \left(\frac{1}{\frac{EA}{kL} + 1}\right)$ $\approx \left(\alpha \Delta T L + (0.5 - \nu)S_h \frac{L}{E}\right) \left(\frac{1}{\frac{EA}{kL} + 1}\right)$ |

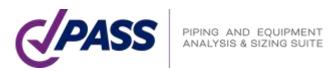

Calculate creep stresses in operating state and after cooling down (relaxation)

Calculate support loads with creep effect after cooling down with creep self-springing effect (ASME B31.3 319.2.3 a)

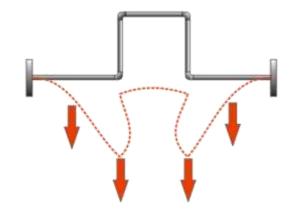

Creep lead to increasing the deformations from the weight loads

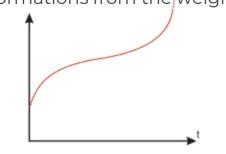

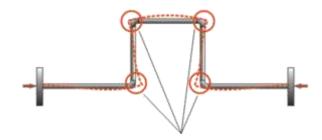

Creep lead to expansion stress and support loads relaxation (reduction) with time

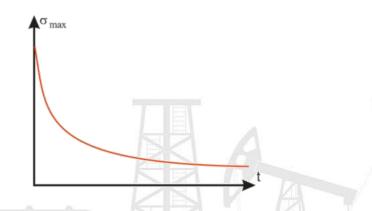

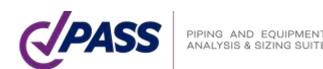

Calculate creep stresses in operating state and after cooling down (relaxation)

Calculate support loads with creep effect after cooling down with creep self-springing effect (ASME B31.3 319.2.3 a)

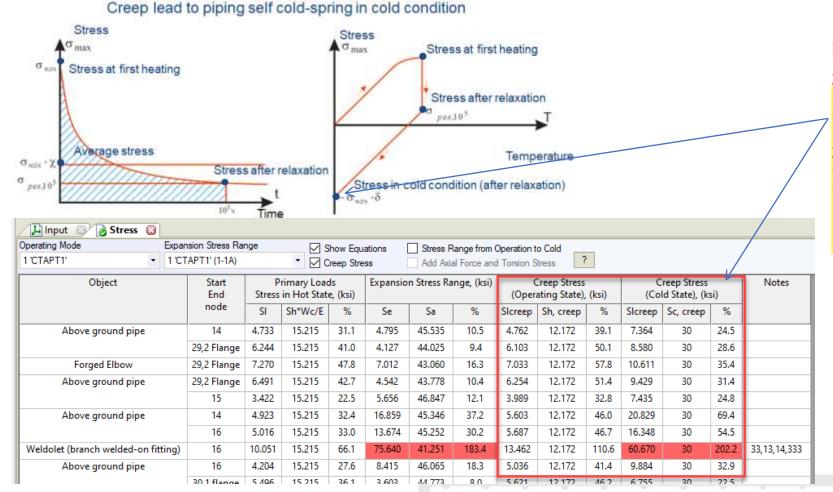

#### 319.2.3 Displacement Stress Range

(a) In contrast with stresses from sustained loads, such as internal pressure or weight, displacement stresses may be permitted to attain sufficient magnitude to cause local yielding in various portions of a piping system. When the system is initially operated at the condition of greatest displacement (highest or lowest temperature, or greatest imposed movement) from its installed condition, any yielding or creep brings about a reduction or relaxation of stress. When the system is later returned to its original condition (or a condition of opposite displacement), a reversal and redistribution of stresses occurs that is referred to as self-springing. It is similar to cold springing in its effects.

Often the greatest stresses and support loads are in cold state after creep relaxation due to self-springing!

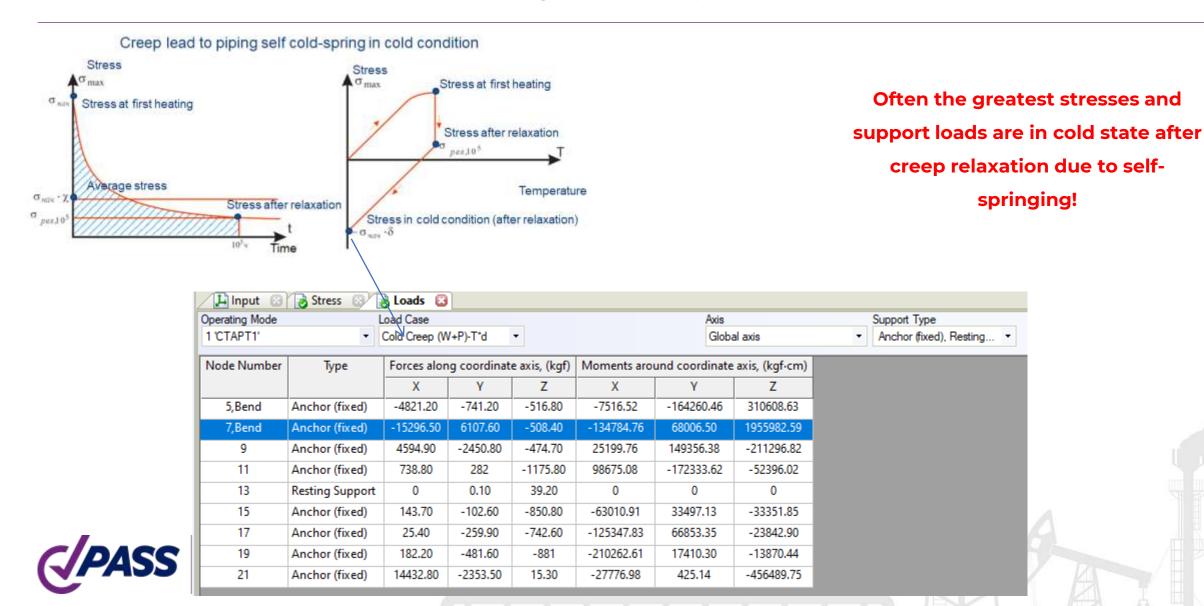

EN 13480 creep stresses are calculated automatically without any user's manual efforts

e) For the combination of sustained loads and restrained thermal expansion loads

$$\sigma_4 = \frac{p_c D_0}{4e_0} + 0.75i \frac{M_A}{Z} + i \frac{M_C}{Z} + \sigma_{MT} + \frac{\sigma_{PT}}{2} \le f_h + f_a \text{, and } 0.75i \ge 1.0$$
 (11.6-5)

EN 13480 database contains all needed information for creep analysis

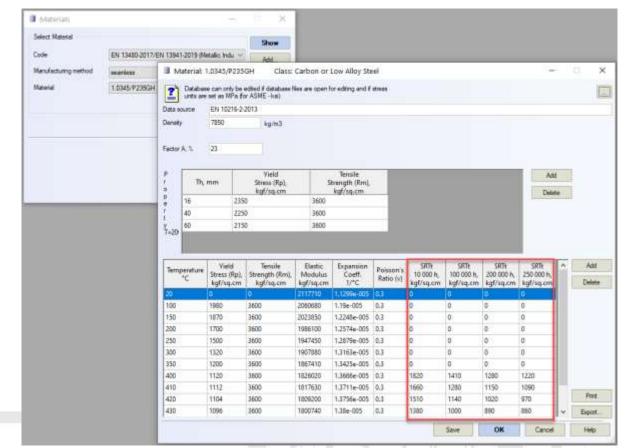

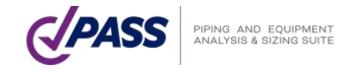

START-PROF calculates the cold state after cooling down from the hot state. It allows to get more realistic expansion stress range

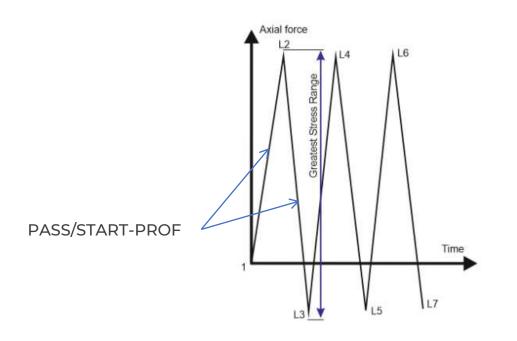

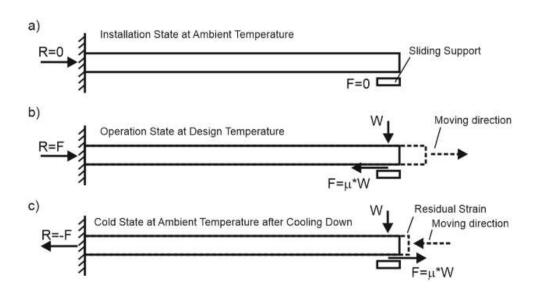

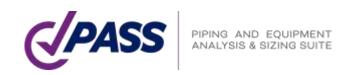

Minimum Design Metal Temperature (MDMT) calculation according to 323.2.2 (a), (b), (d), (e), (f), (g), (h), (i), (j) of ASME B31.3-2018.

Material database contains all needed data.

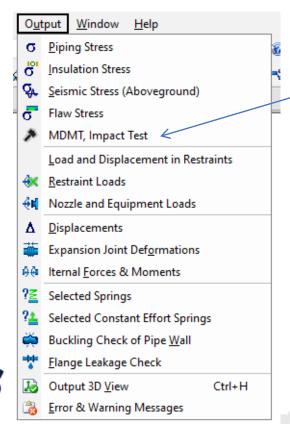

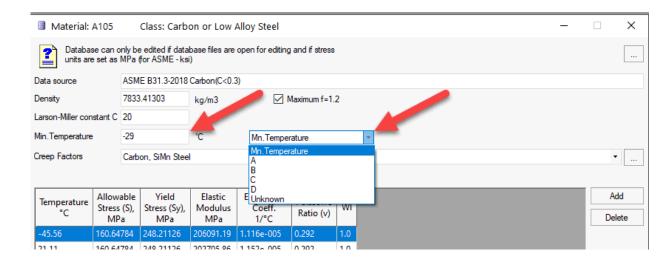

Table A-1 Basic Allowable Stresses in Tension for Metals (Cont'd)

Numbers in Parentheses Refer to Notes for Appendix A Tables: Specifications Are ASTM Unless Otherwise Indicated

|             |          |           |         |            |       |       |              |        | Speci<br>Mii<br>Strengt | n.    |        | s, S, I<br>Meta<br>perat | ksi,<br>l<br>ure, |
|-------------|----------|-----------|---------|------------|-------|-------|--------------|--------|-------------------------|-------|--------|--------------------------|-------------------|
|             |          |           |         | Class/     |       |       |              | Min.   | 1                       |       | Min.   |                          |                   |
|             | Spec.    | Type/     |         | Condition/ | Size, | P-No. |              | Temp., |                         |       | Temp.  |                          |                   |
| Material    | No.      | Grade     | UNS No. | Temper     | in.   | (5)   | Notes        | °F (6) | rensile.                | Yield | to 100 | 200                      | 300               |
| Carbon Stee | l — Pipe | s and Tul | oes     |            |       |       |              | 1      |                         |       |        |                          |                   |
| A285 Gr. A  | A134     |           |         |            |       | 1     | (8b)(57)     | В      | 45                      | 24    | 15.0   | 14.7                     | 14.2              |
| A285 Gr. A  | A672     | A45       | K01700  |            |       | 1     | (57)(59)(67) | В      | 45                      | 24    | 15.0   | 14.7                     | 14.2              |
| Butt weld   | API 5L   | A25       |         |            |       | 1     | (8a)(77)     | -20    | 45                      | 25    | 15.0   | 15.0                     | 14.7              |

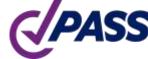

PASS/START-PROF calculates the MDMT according to figure 323.2.2A and figure 323.2.2B depending on the calculated stress ratio if user select appropriate option in project settings, taking into account the code requirements 323.2.2 (g), (h), (i).

After analysis the output report table is provided. For each pipe START-PROF show <u>if</u> the impact test is needed or not

| 🗓 Input 🔞 👩       | MDMT 🚨 📗             |               |          |                 |          |          |             |
|-------------------|----------------------|---------------|----------|-----------------|----------|----------|-------------|
| Object            | Start<br>End<br>node | Thickness, cm | Material | Stress Ratio, r | Tmin, °C | MDMT, °C | Output      |
| Above ground pipe | 3,Restrained         | 0.600         | A106 B   | 0.294           | -40      | -48      | OK          |
| Above ground pipe | 23                   | 0.600         | A106 B   | 0.395           | -40      | -48      | OK          |
|                   | 5,Bend               | 0.600         | A106 B   | 0.840           | -40      | -37.869  | Impact Test |
| Above ground pipe | 6,0 Flange           | 0.600         | A106 B   | 0.436           | -40      | -48      | OK          |
|                   | 24                   | 0.600         | A106 B   | 0.400           | -40      | -48      | OK          |
| Above ground pipe | 6,0 Flange           | 0.600         | A106 B   | 0.342           | -40      | -48      | OK          |
|                   | 8                    | 0.600         | A106 B   | 0.373           | -40      | -48      | OK          |
| Above ground pipe | 8                    | 0.600         | A106 B   | 0.317           | -40      | -48      | OK          |
|                   | 25                   | 0.600         | A106 B   | 0.283           | -40      | -48      | OK          |
| Above ground pipe | 27                   | 0.600         | A106 B   | 0.430           | -40      | -48      | OK          |
|                   | 9                    | 0.600         | A106 B   | 0.951           | -40      | -31.783  | Impact Test |
| Above ground pipe | 8                    | 0.600         | A106 B   | 0.330           | -40      | -48      | OK          |

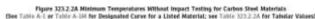

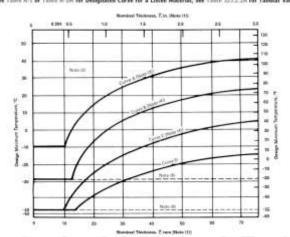

Figure 323.2.28 Reduction in Lowest Exemption Temperature for Storia Without Impact Testing (See Table 123.2.28 for Tabular Values)

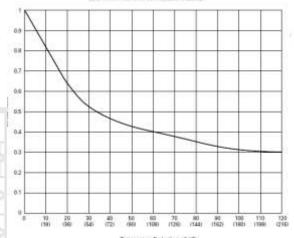

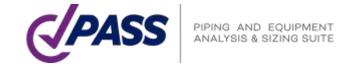

Smart Operation Mode Editor

Name

OPE

1.1 (0) occ1.1

☑ 3 (1) Test mode

√ 1 (0)

Alternative occasional allowable calculation for elevated temperature fluid service 302.3.6 (2) ASME B31.3-2018, added appendix V.

"Time duration", "Alternative Occasional" options in operating mode editor.

Larson-Miller constant "C" in ASME B31.3 material database.

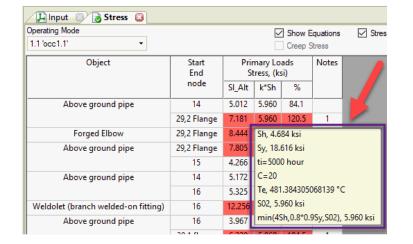

include same or like material, weld metal composition, and welding process under equivalent, or more severe, sustained operating conditions.

#### 302.3.6 Limits of Calculated Stresses Due to Occaional Loads

- (a) Operation. Stresses due to occasional loads may be calculated using the equations for stress due to sustained loads in para. 320.2.
- (1) Subject to the limits of para. 302.2.4, the sum of the stresses due to sustained loads, such as pressure and weight, S<sub>L</sub>, and of the stresses produced by occasional loads, such as wind and earthquake, may be as much as 1.33 times the basic allowable stress provided in Table A-1 or Table A-1 M at the metal temperature for
- (-a) the weld strength reduction factor times 90% of the yield strength at the metal temperature for the occasional condition being considered
- (-b) four times the basic allowable stress provided Appendix A

(-c) for occasional loads that exceed 10 h over the life of the piping system, the stress resulting in a 20% creep usage factor in accordance with Appendix V

For (-a), the yield strength shall be as listed in ASME BPVC, Section II, Part D, Table Y-1 or determined in accordance with para, 302.3.2. The strength reduction factor represents the reduction in yield strength with long-term exposure of the material to elevated temperatures and, in the absence of more-applicable data, shall be taken as 1.0 for austenitic stainless steel and 0.8 for other material to the part of the material to the part of the material to the part of the material to the part of the material to the part of the part of the

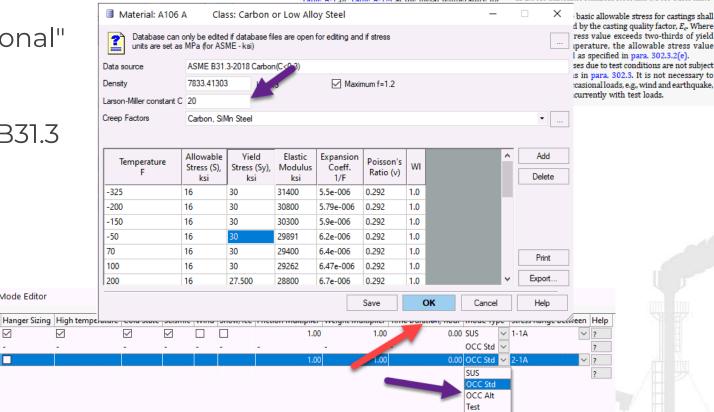

Automatic Creep-Rupture Usage Factor calculation according to ASME B31.3-2018 Appendix V (V303.1-V303.3)

#### V303.2 Determine Creep-Rupture Usage Factor

The usage factor, u, is the summation of individual usage factors,  $t_i / t_{ri}$ , for all service conditions considered in para. V303.1. See eq. (V4).

$$u = \sum_{i} (t_i/t_{ri}) \tag{V4}$$

where

i = as a subscript, 1 for the prevalent operating condition; i = 2, 3, etc., for each of the other service conditions considered

 $t_i$  = total duration, h, associated with any service condition, i, at pressure,  $P_i$ , and temperature,  $T_i$ 

 $t_{ri}$  = as defined in para. V303.1.4

#### V303.3 Evaluation

The calculated value of u indicates the nominal amount of creep-rupture life expended during the service life of the piping system. If  $u \le 1.0$ , the usage factor is acceptable including excursions. If u > 1.0, the designer shall either increase the design conditions (selecting piping system components of a higher allowable working pressure if necessary) or reduce the number and/or severity of excursions until the usage factor is acceptable.

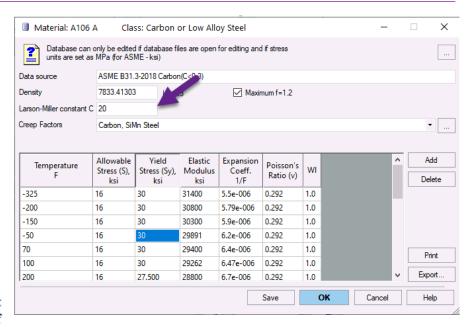

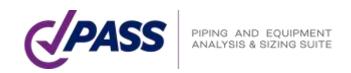

Thermal Bowing Analysis – phenomenon occurs when a horizontal pipe is filled partially by hot or cold fluid (LNG). Many thermal bowing occurrences cause unexpected damage to the piping or supporting structure

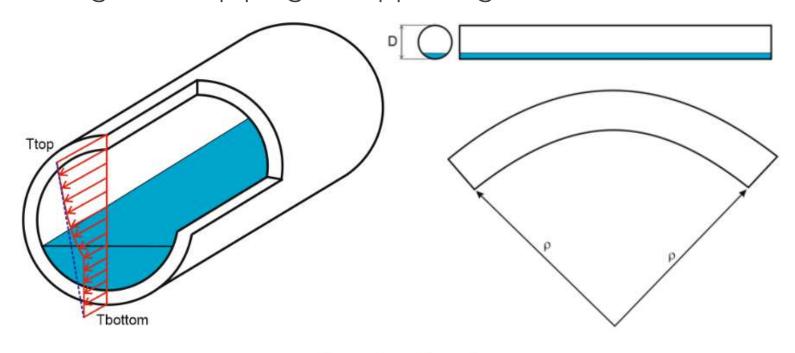

$$\frac{1}{\rho} = \frac{\alpha (T_{top} - T_{botton})}{D}$$

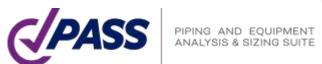

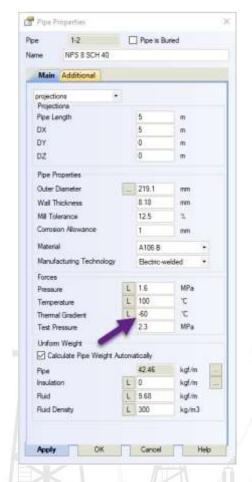

Automatic generation of a wind, snow, ice, seismic loads according to 18 national codes

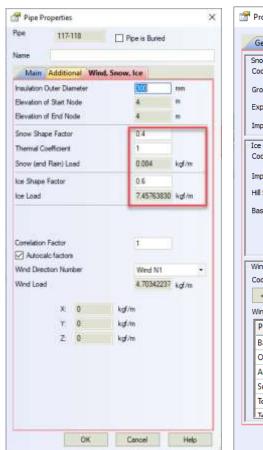

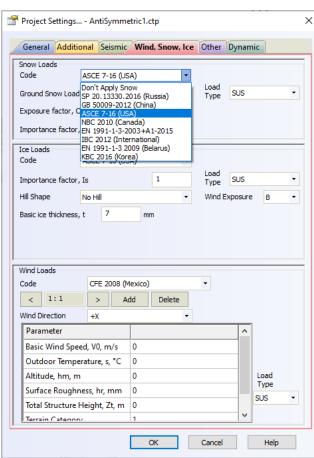

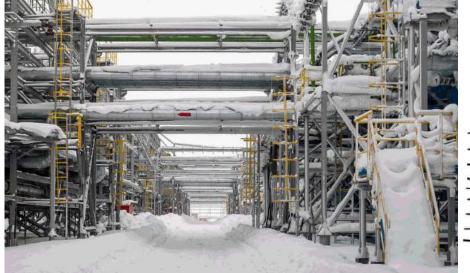

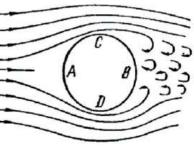

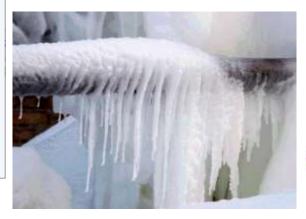

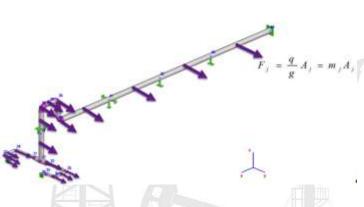

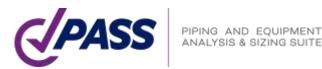

PASS/START-PROF + PASS/HYDROSYSTEM Allows to Water Hammer Surge Analysis

- 3D piping Models converted automatically from START-PROF to HYDROSYSTEM and back
- 3D loading is converted simultaneously for all nodes in the system at the same moment of time

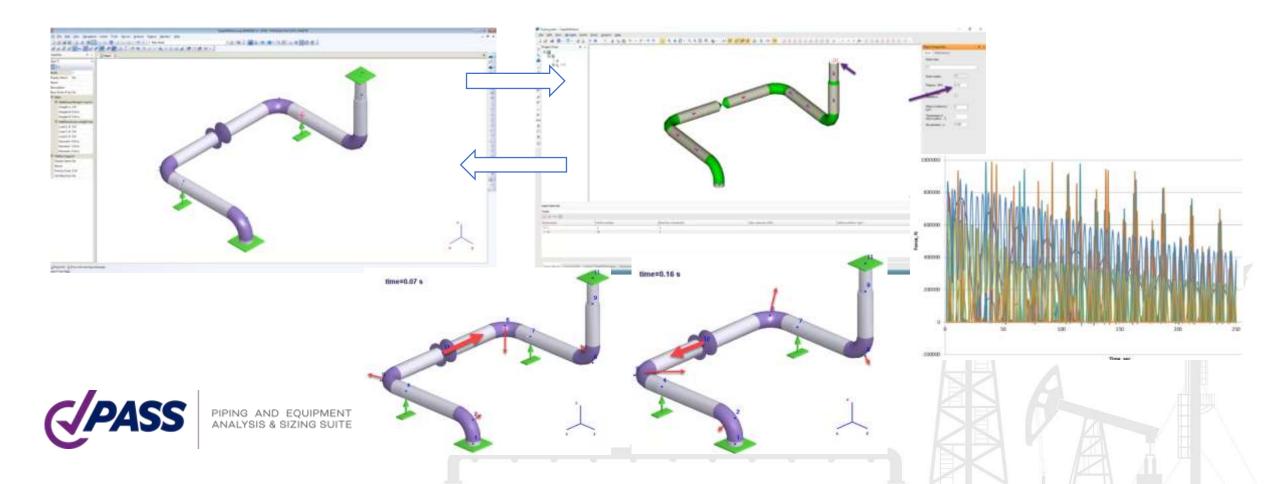

### PASS/Start-Prof | START-Elements

Pipe wall thickness calculator and bend wall thickness calculator for all piping codes.

All pipe and fitting wall thicknesses are automatically checked before every run of the pipe stress analysis according to the selected code.

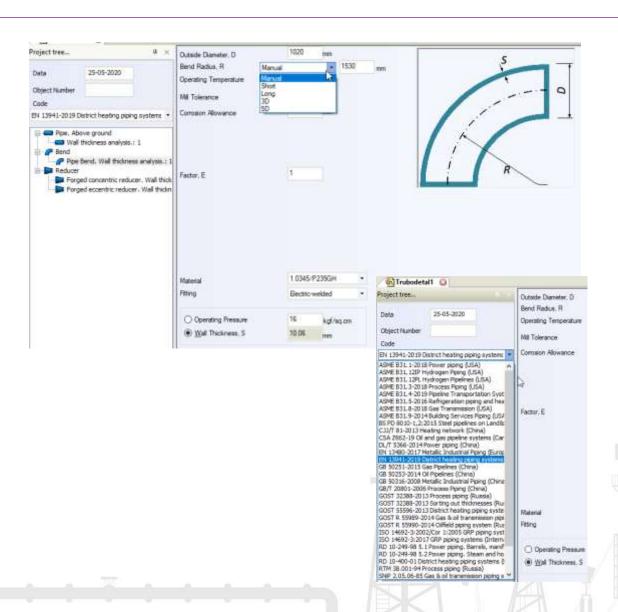

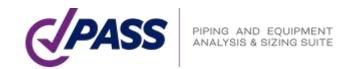

## PASS/Start-Prof | START-Elements

Pipe Span Length Analysis

Longitudinal Stability Analysis

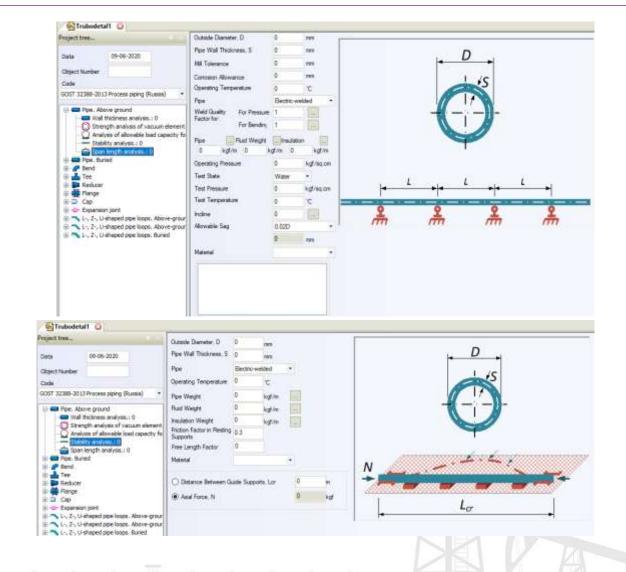

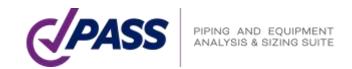

### PASS/Start-Prof | START-Elements

Calculate Wall Thickness Under Vacuum and External Loading

Simple Expansion Loop Analysis

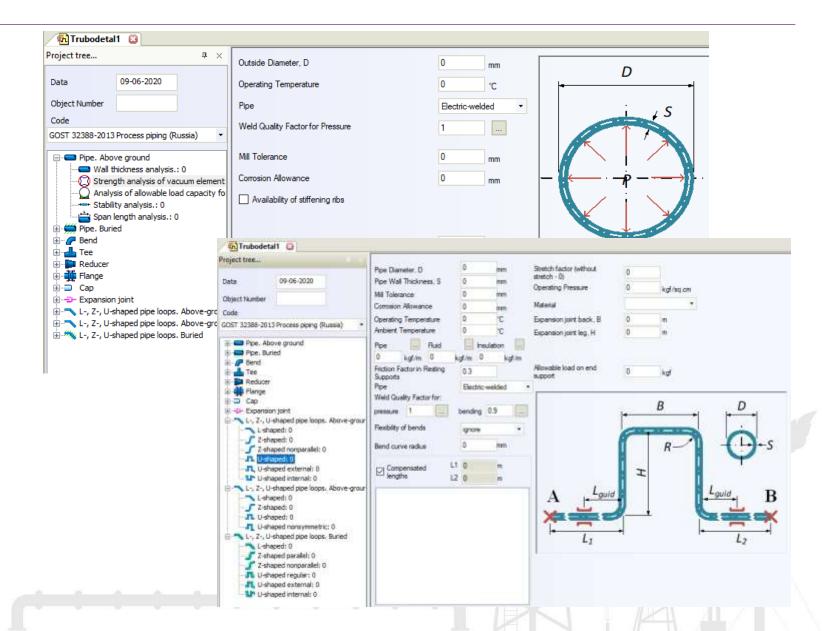

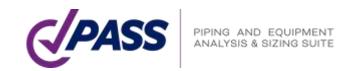

- No need to create the load cases manually
- Save a lot of time and protect from mistakes
- Operation Mode Editor will do this job for you
- Easy to understand and change
- No limit on pressure, temperature number

PIPING AND EQUIPMENT ANALYSIS & SIZING SUITE

67 complex load cases are automatically generated based on simple five START-PROF operating modes

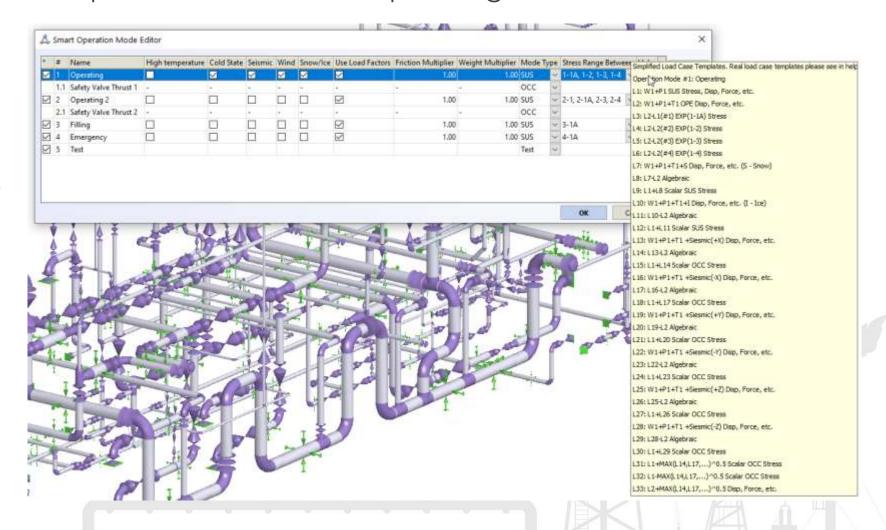

# Different operating modes can have different:

- Temperatures 1-∞
- Pressures 1-∞
- Fluid weight 1-∞
- Restraint displacements 1-∞
- Forces and moments, uniform loads 1-∞
- Insulation layers and density, weight 1- $\infty$
- No limit on pressure, temperature, etc. number
- No limit on operation mode number
- Load cases created automatically
- Interactive reports are compiled automatically for all operating modes

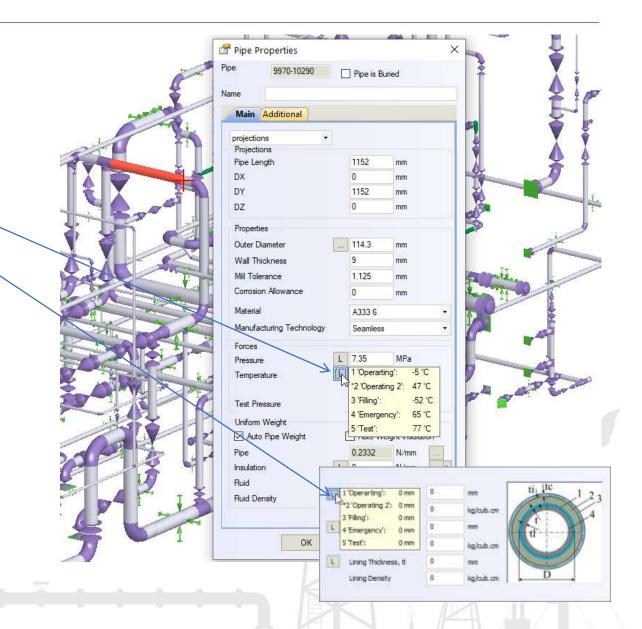

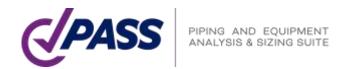

### Full scope of the needed interactive reports after analysis

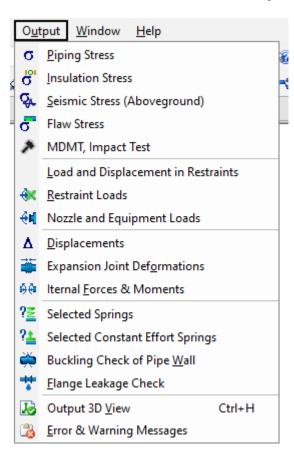

- Reports are interactive. For example, you can add or remove stresses from axial force on-the-fly, change global/local coordinates, add or remove creep stress etc.
- Reports can be copied to MS Excel
- Reports can be exported into MS Word
- Free Viewer is Available
   You can send your piping model to customer, who can
   open it using viewer and review piping model and all
   analysis results

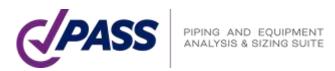

### PASS/Start-Prof | Features

Function 'Copy Whole Model'.

Allows to copy whole piping model as an object into clipboard. After that you can insert this interactive model into any other software like MS WORD, EXCEL etc.

You can rotate, pan zoom the model right inside MS Word

You can add interactive into report in MS Word and send to your customer for review

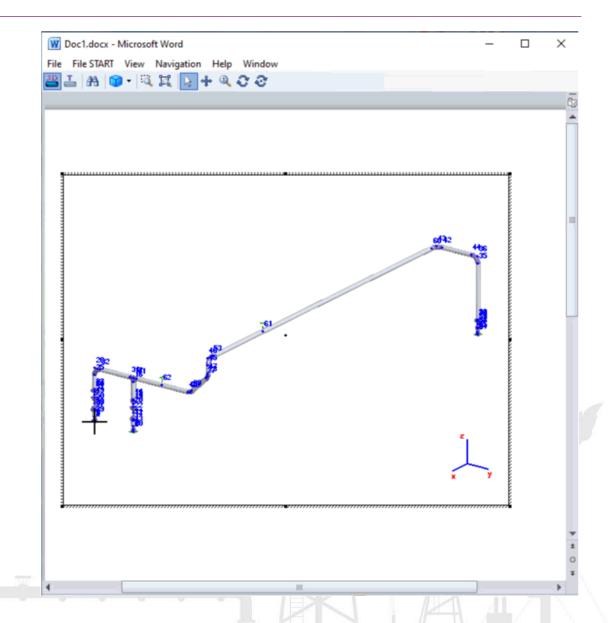

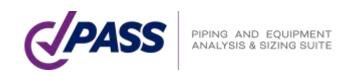

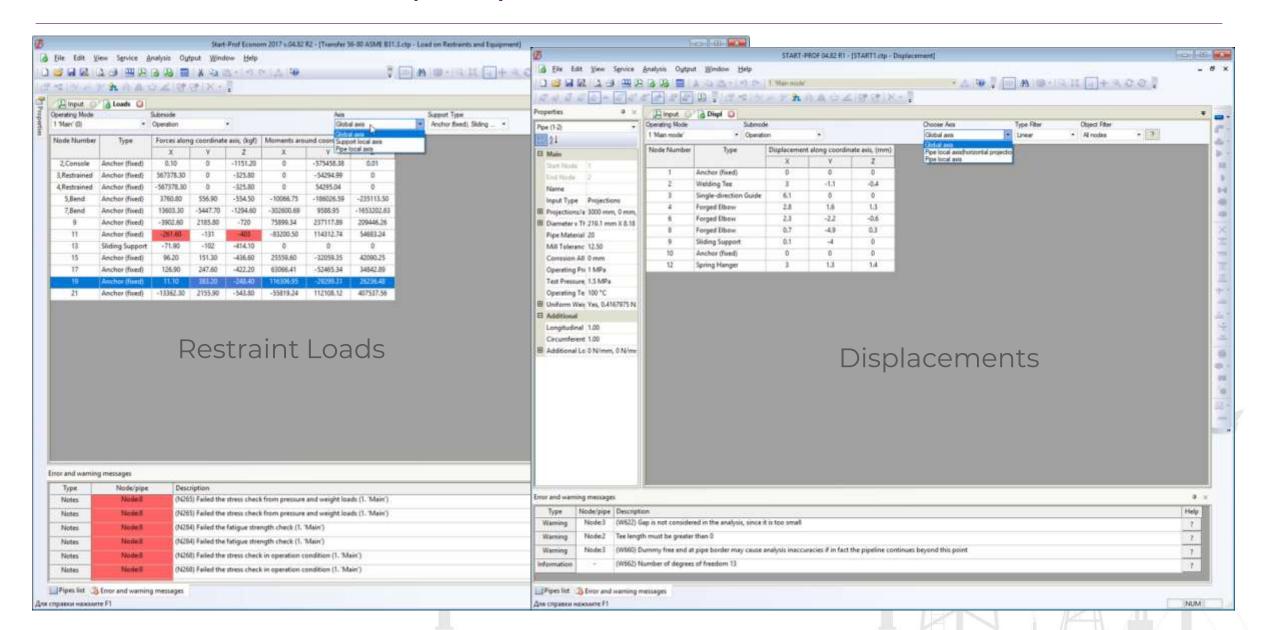

- Stress report show all used equations
- You can add/remove stress from axial force
- Activate individual features for each pipe stress code
- Cells where the check fails has a red color
- Messages about stress check fail duplicated in the errors and warning window

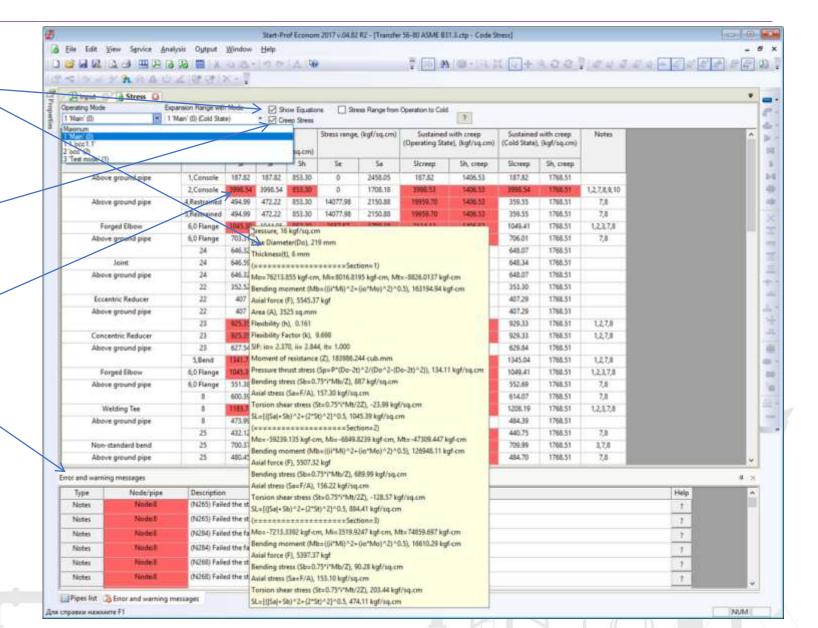

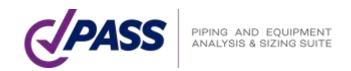

PASS/START-PROF has smart warnings in error checker.

It show all engineering warnings like support is lifting off, support loads are greater than allowable, expansion joint deformation exceed the limits, buckling analysis failed, flange leakage failed, spring hanger variable range greater than 25%, spring load in one of load cases is greater than allowable, rod rotation exceed the limit and many others.

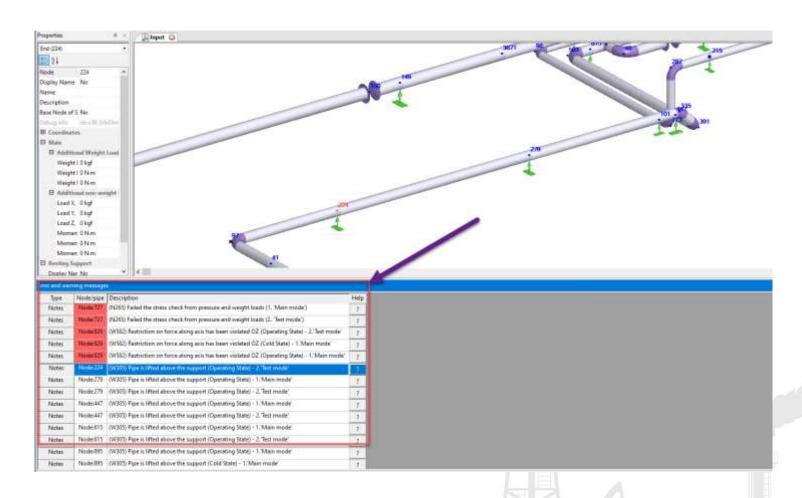

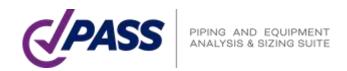

## PASS/Start-Prof | Features

Change of the model units available at any moment of time on-the-fly, even after analysis is done.

The units are always displayed for each

input field

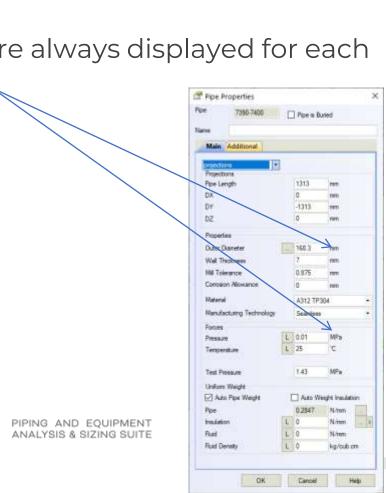

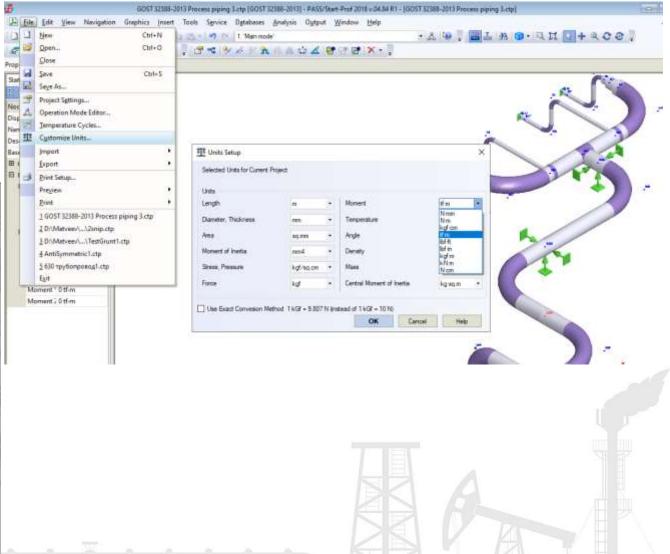

### PASS/Start-Prof | Features

- Each piping system project is stored in just one file
- Thumbnails for windows explorer.
   You can preview all piping models right in the explorer before opening the file
- Fast opening even big models
- High speed of stress analysis and working with a really big models

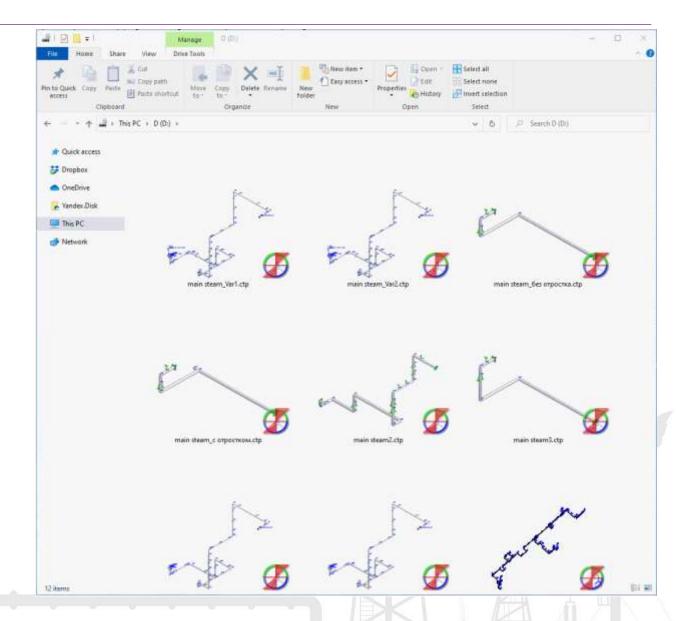

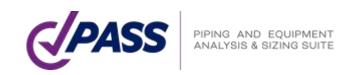

# PASS/Start-Prof | Reliability

Full Verification and Validation manual. Added a lot of verification examples, compared to manual calculations and other software.

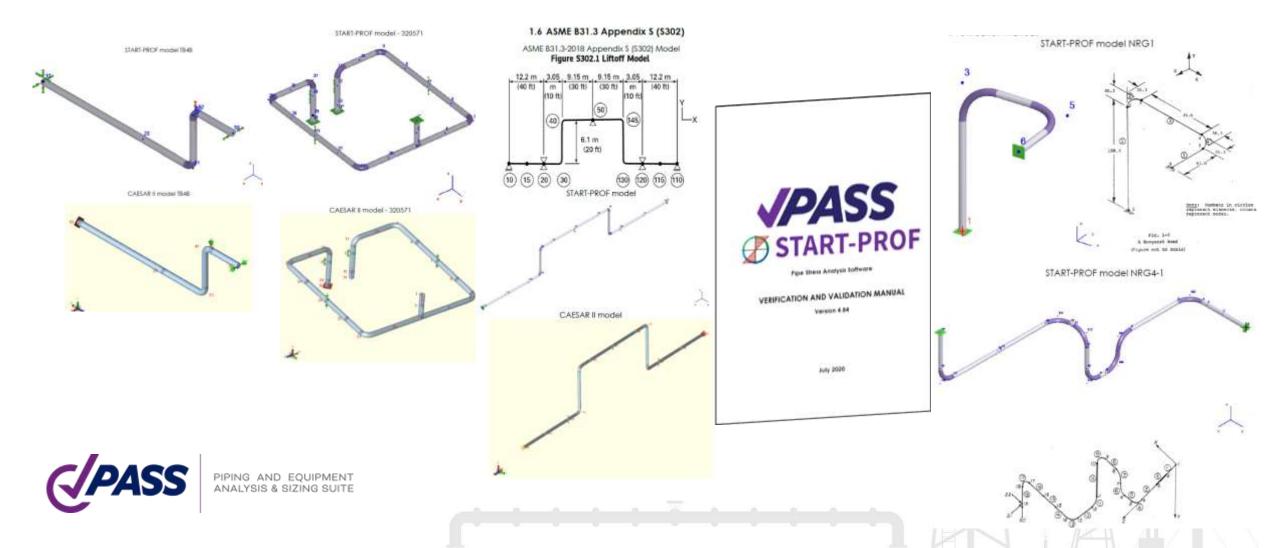

# PASS/Start-Prof | Reliability

### Each new PASS/START-PROF release is:

- Automatically verified on more than 300 examples with previous versions (quality assurance system).
- Checked manually with group of pipe stress experts (testers).
- Each release pass through 1-3 pipe stress training with 10-20 students before official release.
- After release, all bugs reported by our 2000 companies active users are quickly fixed and new release is provided.

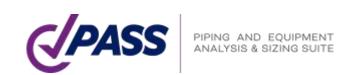

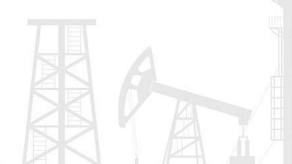

## PASS/Start-Prof | Licensing

### Configurations/Pricing Options

#### PASS/Start-Prof Complete Advanced

Simulation and sizing for any piping network considering all applicable national codes.

#### PASS/Start-Prof Complete Standard

configuration includes only worldwide popular standarts.

#### PASS/Start-Prof Process Advanced

Simulation and sizing for piping networks based on applicable national codes for process plants as well as for gas and oil transportation systems.

#### PASS/Start-Prof Process Standard

configuration includes only worldwide popular standarts.

#### PASS/Start-Prof Power Advanced

Simulation and sizing for any piping networks based on applicable national codes for power generation piping as well as for central heating networks.

#### PASS/Start-Prof Power Standard

configuration includes only worldwide popular standarts.

### PASS/START-PROF

HDPE+FRP

Piping stress analysis of high density polyethylene and/or fiberglass reinforced plastic piping systems.

- Permanent License at Affordable Price (+1 year maintenance for free!)
- Maintenance Renew 1 Year: 25%
- Annual License: 40%
- Semi-Annual License: 25%

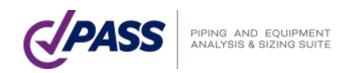

#### Configurations Comparison

| Code                | Complete<br>Advanced | Process<br>Advanced | Power<br>Advanced | Complete Standard<br>(40% discount) | Process Standard<br>(40% discount) | Power Standard<br>(40% discount) | HDPE+FRP<br>(40% discount) |
|---------------------|----------------------|---------------------|-------------------|-------------------------------------|------------------------------------|----------------------------------|----------------------------|
| ISO 14692           | ~                    | ~                   | ~                 |                                     |                                    |                                  | 4                          |
| HDPE Piping         | ~                    | ~                   | ~                 |                                     |                                    |                                  | ~                          |
| ASME B31.1          | ~                    |                     | ~                 | ~                                   |                                    | ~                                |                            |
| ASME 831.3          | ~                    | ~                   |                   | ~                                   | ~                                  |                                  |                            |
| ASME B31.4          | ~                    | ~                   |                   | ~                                   | ~                                  |                                  |                            |
| ASME B31.5          | ~                    | ~                   | ~                 | V                                   | ~                                  | ~                                |                            |
| ASME B31.8          | ~                    | ~                   |                   | ~                                   | ~                                  |                                  |                            |
| ASME 831.9          | V                    | ~                   | ~                 | ~                                   | ~                                  | ~                                |                            |
| EN 13480            | ~                    | ~                   | ~                 | ~                                   | ~                                  | ~                                |                            |
| GB 50316            | ~                    | ~                   | ~                 | ~                                   | ~                                  |                                  |                            |
| G8/T 20801          | V                    | 4                   |                   | ~                                   | ~                                  |                                  |                            |
| GB 50251            | ~                    | 4                   |                   | ~                                   | ~                                  |                                  |                            |
| GB 50253            | ~                    | 4                   |                   | ~                                   | ~                                  |                                  |                            |
| DL/T 5366           | ~                    |                     | ~                 | ~                                   |                                    | ~                                |                            |
| CU/T 81             | ~                    |                     | ~                 |                                     |                                    |                                  |                            |
| RD 10-249-98        | ~                    |                     | ~                 |                                     |                                    |                                  |                            |
| GOST R 55596        | ~                    |                     | ~                 |                                     |                                    |                                  |                            |
| GOST 32388          | ~                    | ~                   |                   |                                     |                                    |                                  |                            |
| SNIP 2.05.06-<br>85 | ~                    | V                   |                   |                                     |                                    |                                  |                            |
| SP 36.13330         | ~                    | -                   |                   |                                     |                                    |                                  |                            |

# PASS/Start-Prof | Resources

### Subscribe to our Social Media to Learn More!

- Web site: <u>www.passuite.com</u>
- YouTube Channel: <u>www.youtube.com/passuite</u>
- LinkedIn: <u>www.linkedin.com/company/passuite/</u>
- Facebook: <u>www.facebook.com/PASSuite</u>
- Twitter: <u>twitter.com/passuitecom</u>
- More than 50 articles about pipe stress analysis and PASS/START-PROF features <a href="https://whatispiping.com/category/start-prof">https://whatispiping.com/category/start-prof</a>

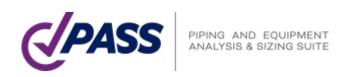

### PASS/Start-Prof | Resources

Subscribe our YouTube channel, you will find a lot of PASS/START-PROF training videos

www.youtube.com/passuite

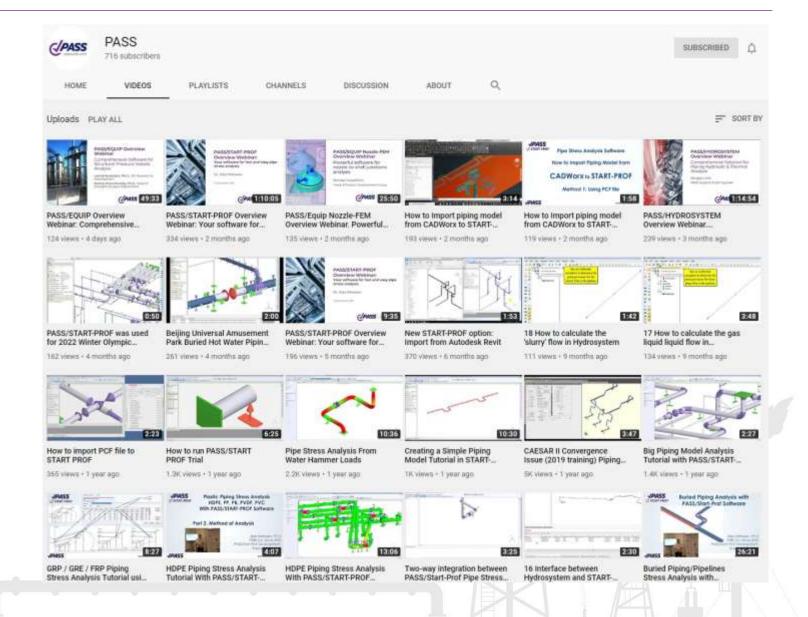

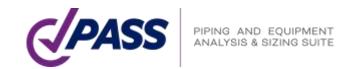

# Q & A

P: +7 495 225 94 32

E: sales@passuite.com

E: support@passuite.com

W: www.passuite.com

Get a Free 30-days PASS Trial License: demo.passuite.com

Watch recording of the webinar: www.youtube.com/passuite

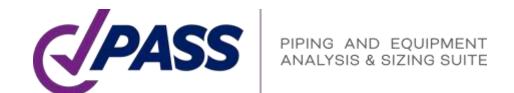

P: +7 495 225 94 32

E: sales@passuite.com

E: support@passuite.com

W: www.passuite.com

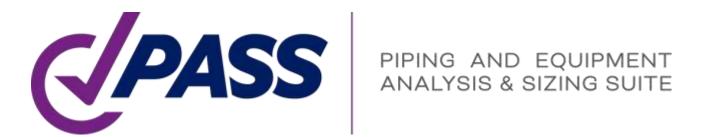

# Thank YOU!